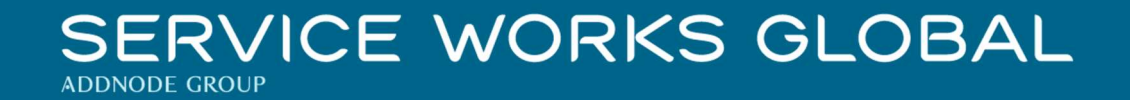

# QFM 4.00.00.130 Release Notes

What's New in QFM v4.00.00.130

March 2022

**Confidentiality Statement:** 

The information contained within this document is strictly confidential and contains proprietary and privileged information which is the intellectual property of Service Works Global. It is intended for use by the recipient for evaluation purposes only and may not be reproduced or disclosed under any circumstances without the express written permission of an authorised authority of Service Works Global.in confidence.

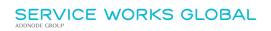

# Contents

| Contents                              | 1  |
|---------------------------------------|----|
| Version Log                           | 3  |
| Release Notices                       | 4  |
| QFM Compatibility                     | 4  |
| Security                              | 4  |
| Crystal Reports                       | 4  |
| BIM SkyViewer                         | 4  |
| New Features Summary                  | 5  |
| Permit To Work                        | 6  |
| Overview                              | 6  |
| Introduction                          |    |
| New Work Permit                       |    |
| Review and Submission for Approval    |    |
| Creating a Digital Permit Document    |    |
| Automated Routing to 'Approvers'      |    |
| Cancelling a Permit Request           |    |
| Reviewing a Permit Approval Request   |    |
| Approving a Permit                    |    |
| Rejecting a Permit                    |    |
| Permit Director                       |    |
| Work Permit Documents & Notifications |    |
| Documents                             |    |
| Notifications                         |    |
| Permit Reporting                      |    |
| Permit Workflow                       |    |
| Dynamic Forms                         | 23 |
| Administration                        | 24 |
| General Settings                      |    |
| Personnel Types                       |    |
| Import / Export                       |    |
| Operative Warehouse Rights            |    |
| Overview                              |    |
| Introduction                          |    |
| Schedule Maintenance Enhancements     | 22 |
|                                       |    |
| Overview                              |    |
| Introduction                          |    |
| Subscribing New Assets                |    |
| Unsubscribing Assets                  |    |
| Updating Asset Subscriptions          |    |

| Service Schedules                           |    |
|---------------------------------------------|----|
| Asset Search Enhancement                    |    |
| Introduction                                |    |
| Resource Scheduler - Operative Filtering    |    |
| Introduction                                |    |
| Event Routing & Approvals                   | 40 |
| Overview                                    |    |
| Introduction                                |    |
| Stock Parts Enhancements                    | 43 |
| Overview                                    |    |
| Introduction                                |    |
| Suppression for SFG20 Maintenance Schedules | 46 |
| Background                                  |    |
| New Feature                                 |    |
| Minor Enhancements and Changes              |    |
| Known Issues                                |    |
| QFM Installation Notices                    |    |

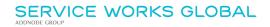

# Version Log

| Version # | Summary of Revision | Date       | Author |
|-----------|---------------------|------------|--------|
| 1.0       | First edition       | 29/03/2022 | MR     |
|           |                     |            |        |

# **Release Notices**

# **QFM Compatibility**

The QFM v4.00.00.130 release is compatible with the following QFM software:

- Workflow Scheduler: 4.00.00.06
- Mobile App: 3.03.01.00 (until the release of v4.0 due mid-April)
- Mobile Server 4.00.00.03
- Desktop Version: 164.08.09

In order for this release to perform at an optimum level, Service Works strongly recommends that client organisations upgrade to these software versions or later.

# Security

Maintaining high levels of software security continues to be a high priority for Service works. Combined with our ISO27001 information security management accreditation this provides our clients and service partners with the confidence that their data will be managed securely.

Therefore, it is a requirement that QFM versions 3.1 or higher must use an SSL certified environment (this includes the Web, Workflow Scheduler, Mobile Server). In addition, support for non-SSL from the QFM Mobile app will be depreciated in future app release versions.

# **Crystal Reports**

Please note that clients wishing to upgrade to v3.00.01.37 and above will be required to upgrade Crystal Runtime to 13.0.27. For users with multiple installations on the same machine, all instances will require an upgrade to v3.00.01.37. Please speak to your SWG Account Manager to discuss specific requirements or to raise any concerns.

Additionally, clients who wish to upgrade to 64bit will also require all custom Crystal Reports to be updated. SWG will upgrade all standard reports within the core product and provide clear directions to users who have additional custom reports not maintained by SWG.

Furthermore, whilst 32bit does not currently require Crystal Reports to be upgraded, it is recommended that Crystal Reports which use TTX are upgraded, as these are no longer supported by SAP and SWG cannot guarantee future 32bit runtimes will be backward compatible.

### **BIM SkyViewer**

QFM must be installed on Windows Server 2016+ in order to connect with SkyViewer.

# **New Features Summary**

The QFM v4.00.00.130 release includes two new features. A summary is provided below, with further details on the following page.

#### Permit To Work

A new Permit To Work module is introduced into QFM.

#### **Operative Warehouse Rights**

Administrators can now access an easy-to-use graphical interface to apply Warehouse Rights to users. Rights can be applied based upon a configuration of Warehouses, Rights and Personnel.

#### Schedule Maintenance Enhancements

The process of adding and removing Assets to/from Maintenance Schedules can now be carried out from within the Schedule itself. Enhancements for Service Schedules are also included in the Site Explorer.

#### Asset Search Enhancement

The Find Assets screen is enhanced to include a 'wildcard' search facility for some fields. The option to search on Asset Type is also added.

#### Resource Scheduler - Operative Filtering

A new Operative filter is added to the Details View and Day summary View. This allows for selection of specific Operatives' calendars.

#### **Event Routing & Approvals**

A new approval structure for Event workflows provides the ability to define a set of Routing Rules which specify elements including an 'assignee' or group of 'assignees' who are able to approve an Event at different stages, limiting access to specific controls, and whether or not Approver comments are required.

#### Stock Part Enhancements

Parts functionality now provides the ability to update prices when Requesting and Allocating a Part.

#### Suppression for SFG20 Maintenance Schedules

This new feature provides an enhancement to QFM SFG20 integration, to take into account suppressed Events from Maintenance Schedules.

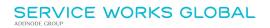

# **Permit To Work**

#### **Overview**

A new Permit To Work module is added to QFM. This provides a comprehensive workflow for the provision of Permits; from the initial request through approval and publication to the on-site operative.

| Applicant:                                                                                                    | Jenny Smith                                                                                                    | Permit Type:                                                                                                    | Hot Work Permit                                                                                   |
|----------------------------------------------------------------------------------------------------|----------------------------------------------------------------------------------------------------|----------------------------------------------------------------------------------------------------|---------------------------------------------------------------------------------------------------|
|                                                                                                    | Maintenance                                                                                                    | Valid:                                                                                                    | 15/02/2022 12:00:00 -                                                                             |
|                                                                                                    |                                                                                                    |                                                                                                    | 16/02/2022 18:00:00                                                                               |
|                                                                                                    | 02088234353                                                                                                    | Related Work:                                                                                                    | 10081                                                                                             |
| Site Supervisor:                                                                                                    | Anne Hickson                                                                                                    |                                                                                                    |                                                                                                   |
| Site Safety Contact:                                                                                                    | Tony Day                                                                                                    |                                                                                                    |                                                                                                   |
| Location:                                                                                                    | Rose House 1st Floor Main                                                                                                    | Address:                                                                                                    | 32/34 Kingfisher                                                                                  |
|                                                                                                    | Office                                                                                                    |                                                                                                    | Drive, Wandsworth, SW18 2LP                                                                       |
| To complete work on the bo<br><b>Precautions:</b><br>Avoid Hot Work where pos<br>designated or prepared are                                                                  | sible. Prepare a Permit to Work. Clear th<br>a. Ensure those carrying out Hot Work a                                                                                                    | he area where Hot Work wi                                                                                                    | II be carried out. Carry out Hot Work ir                                                          |
| To complete work on the bo<br><b>Precautions:</b><br>Avoid Hot Work where pos<br>designated or prepared are<br>Hot Work.                                                     | biler and ensure working correctly, need<br>sible. Prepare a Permit to Work. Clear th                                                                                                    | he area where Hot Work wi<br>re trained to do so. Monitor                                                                            | II be carried out. Carry out Hot Work in                                                          |
| Precautions:<br>Avoid Hot Work where pos<br>designated or prepared are<br>Hot Work.<br>Hazards:                                                                              | biler and ensure working correctly, need                                                                                                    | he area where Hot Work wi                                                                                                    | II be carried out. Carry out Hot Work ir<br>r gas or vapour in the area being used f              |
| To complete work on the bo<br>Precautions:<br>Avoid Hot Work where pos<br>designated or prepared are<br>Hot Work.<br>Hazards:                                                | oiler and ensure working correctly, need<br>sible. Prepare a Permit to Work. Clear th<br>a. Ensure those carrying out Hot Work a<br>ectricity, Reaching Above Head Height                                    | he area where Hot Work wi<br>re trained to do so. Monitor<br>Equipment:                                                              | II be carried out. Carry out Hot Work ir<br>r gas or vapour in the area being used f              |
| To complete work on the bo<br>Precautions:<br>Avoid Hot Work where pos<br>designated or prepared are<br>Hot Work.<br>Hazards:<br>Hot Works, Working with El<br>Approval Hist | biler and ensure working correctly, need<br>sible. Prepare a Permit to Work. Clear th<br>a. Ensure those carrying out Hot Work a<br>ectricity, Reaching Above Head Height                                    | he area where Hot Work wi<br>re trained to do so. Monitor<br><b>Equipment:</b><br>Step Ladder, PPE Head, F                           | II be carried out. Carry out Hot Work ir<br>r gas or vapour in the area being used f<br>PPE Hands |
| To complete work on the boom of the boom of the two two two two two two two two two two                                                                                      | biler and ensure working correctly, need<br>sible. Prepare a Permit to Work. Clear th<br>a. Ensure those carrying out Hot Work a<br>ectricity, Reaching Above Head Height<br>COTY<br>Person<br>Alison Carter | he area where Hot Work wi<br>re trained to do so. Monitor<br>Equipment:<br>Step Ladder, PPE Head, F<br>Action<br>Submit for Approval | II be carried out. Carry out Hot Work ir<br>r gas or vapour in the area being used f<br>PPE Hands |
| To complete work on the boom of the boom of the two two two two two two two two two two                                                                                      | biler and ensure working correctly, need<br>sible. Prepare a Permit to Work. Clear th<br>a. Ensure those carrying out Hot Work a<br>ectricity, Reaching Above Head Height<br>COTY<br>Person                  | he area where Hot Work wi<br>re trained to do so. Monitor<br>Equipment:<br>Step Ladder, PPE Head, F<br>Action                        | II be carried out. Carry out Hot Work ir<br>r gas or vapour in the area being used f<br>PPE Hands |

### Introduction

A new Permit To Work module is introduced into QFM. A Permit To Work is a document that authorises certain people to carry out specific work within a specified time frame. It sets out the precautions required to complete the work safely, based on a risk assessment.

QFM Permit To Work functionality includes the following features:

- Provides the ability for internal staff and contractors to initiate a New Permit application, by entering relevant Permit details and file attachments before submitting for approval.
- Permit applications can include specific Hazards and Equipment and can be linked to related Events.
- Where a Permit is linked to one or more Events, the Work Permit document becomes available from the Event record, once the Permit is approved.
- Provides the ability to create a digital Work Permit document, using a QFM Dynamic Form. When the Permit record reaches final approval stage the Dynamic Form is appended as a file attachment.
- A Permit linked to an Event is automatically pushed to the QFM mobile app with the Visit, as a PDF file which may be accessed on site.
- As soon as a Permit is submitted for approval the record becomes read-only in order to prevent changes during the approval process.
- An approval routing workflow is used to assign a Permit to the appropriate next level 'Assigned To' approver there can be up to five levels of approval used (more can be configured, if required).
- An 'Assigned To' approver may Approve, Reject or Cancel a Permit application. Certain Authorisation and Rejection reasons require a user to add a comment/reason.
- A Rejected Permit may be updated and re-submitted.
- A full approval audit is available, showing person, date, action and any comments made.
- Permit records are accessible to those users who are configured to view them.
- Users can access permits via the Permit Director. This shows 'Draft', 'Review', 'Open' and 'All' Permits via different tabs. Users may view their approval workload in the Permit Director 'Review' tab - the default filter shows a user only those Permits they are assigned. Permits may be opened from the Permit Director and users are able to carry out their required action.
- Once a Permit reaches final approval, a hard copy is created and is attached to the Event(s) linked to the Permit. Email notification is sent to all parties on the Permit Address List, together with a link to the Permit.
- Once a Permit reaches final approval status then it still may be 'Cancelled'. If cancelled, the Permit no longer shows on the Event(s) to which it is linked. In this scenario, all parties on the Email Address List are informed of the cancellation.
- Permits have their own report format. The report includes core details, any PDF attachments plus the information collected within a linked Dynamic Form.

The new Permit To Work module is available under a separate QFM software license.

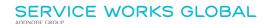

# **New Work Permit**

A new Work Permit screen (New Work Permit) is available from the 'Events > Work Permits' menu.

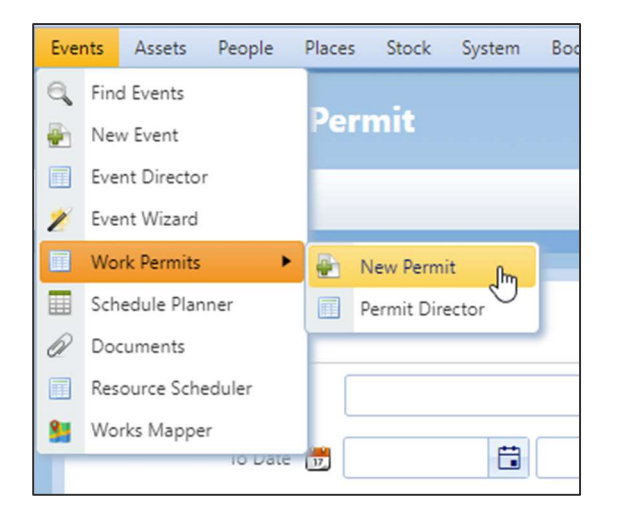

| Events     | Assets      | People      | Places   | Stock   | System | Bookings | Service Audits | Event Audits | Room Audits | Administration | Logout | Help | 1 Mark          |                                     |
|------------|-------------|-------------|----------|---------|--------|----------|----------------|--------------|-------------|----------------|--------|------|-----------------|-------------------------------------|
| < <b>^</b> | Wor         | k Pern      | nit I    | Details | 5      |          |                |              |             |                |        |      |                 |                                     |
| E P        | ermit Direc | tor         |          |         |        |          |                |              |             |                |        |      |                 | <b>\</b> QFN                        |
|            |             |             |          |         |        |          |                |              |             |                |        |      |                 |                                     |
|            | 90)         | Key De      | etails   | Addi    | tional | 1        |                |              |             |                |        |      |                 |                                     |
|            | Workfl      | ow Status   |          | New     |        |          | ]              | Site         | e           |                |        |      | Contractor      | -                                   |
|            | Pe          | rmit Type   |          |         |        | •        | ]              | Location     | n           |                | •      |      | Applicant       | -                                   |
|            | F           | rom Date    |          |         |        | 9        |                | Uni          | t           |                | •      |      | Email Address 🕢 |                                     |
|            |             | To Date     | 17       |         |        | 9        | l              | Partition    | n           |                | •      |      | Phone Number    |                                     |
|            |             |             |          |         |        |          |                | Assigned To  |             |                | •      |      |                 |                                     |
|            | Perm        | nit Details | N (      |         |        |          |                |              |             |                |        |      |                 |                                     |
|            |             |             |          |         |        |          |                |              |             |                |        |      |                 |                                     |
|            |             |             |          |         |        |          |                |              |             |                |        |      |                 |                                     |
|            |             | Remarks     | <b>N</b> |         |        |          |                |              |             |                |        |      |                 |                                     |
|            |             |             |          |         |        |          |                |              |             |                |        |      |                 | \$                                  |
|            |             |             |          |         |        |          |                |              |             |                |        |      |                 |                                     |
|            |             |             |          |         |        |          |                |              |             |                |        |      |                 |                                     |
| Powered    | by QFM Tec  | hnology     |          |         |        |          |                |              | Licence In  | formation      |        |      |                 | Copyright 2021 Service Works Global |
|            |             |             |          |         |        |          |                |              | Crea        | ite            |        |      |                 |                                     |

Adding Permit is two stage process. The basic details must be entered and then saved as a 'draft', so that the system is able to determine which workflow is required based on Permit Class. Permit attributes 'pre-draft' are configurable in the Workflow Maintenance. (SWG Staff only).

Enter the following details to add a draft Permit application.

Key Details Tab

- Workflow Status Read-only. Defaults to New.
- **Permit Type** Select from the drop down list. (See <sup>1</sup> below).
- To Date / From Date Start and End validity dates.
- Site / Location / Unit / Partition Geography where the Permit is required.
   Note: This impacts the selection of linked Events. Site and Contractor are used to restrict the open events which may be linked to the Permit.
- Assigned To
   Person to whom the Permit will be assigned.
   This defaults to the user logged in.
- **Applicant** Person applying for the Permit. This can be free text or chosen from the existing personnel list.
- Contractor
   Contractor to whom the Applicant belongs.
   Note: This impacts the selection of linked Events.
- Email Address Applicant's Email Address.
   Note: Multiple email addresses can be added. Separate with a semi-colon ';'.
- Phone Number
   Applicant's Phone Number.
- **Permit Details** Information regarding the Permit application.
- **Remarks** Remarks are held on the Work Permit screen only.

<sup>1</sup> A default approval workflow is available, named 'Default'. This is linked to a workflow named 'Work Permit (Simple 1 x Auth)'. This has a 'Submit for Approval' option and a single 'Approval' step. The Permit may only be approved by the 'Assignee'.

Select **Create** to create the Permit application.

QFM now determines the approval workflow for the Permit Type in use. Permit attributes are configurable in the Workflow Maintenance. (SWG Staff only).

# **Review and Submission for Approval**

One a Permit application is created it is assigned a Permit ID and a Workflow Status of 'Draft'. The record is displayed for review and submission for Approval. Additional information can also be added at this stage.

Most fields can be updated but those shaded blue cannot at this stage.

**Note:** The options buttons available are dependent on the user's permissions and the workflow configuration.

| Events Ass    | sets People     | Place    | es Stock Sy    | stem      | Booking    | Service Audit           | s Event Audits R   | oom Audits Administra | tion Logout | Help 👤 Mark                   |                   |                             |                 |
|---------------|-----------------|----------|----------------|-----------|------------|-------------------------|--------------------|-----------------------|-------------|-------------------------------|-------------------|-----------------------------|-----------------|
| <1 w          | /ork Perr       | nit      | Details        |           |            |                         |                    |                       |             |                               |                   | Γ                           |                 |
| Add           | Permit Direct   | tor (    | Permit         |           |            |                         |                    |                       |             |                               |                   | •                           | 2FM             |
|               |                 |          |                |           |            |                         |                    |                       |             |                               |                   |                             |                 |
| 6             | 🖂 📔 Key De      | tails    | Additiona      |           | Attachr    | nents                   |                    |                       |             |                               |                   |                             |                 |
|               | Permit ID       |          | 36             |           |            |                         | Site               | Capital House         | •           | Contractor                    | Ash Tech Services | •                           |                 |
| v             | Workflow Status |          | Draft          |           |            |                         | Location           | Basement              | •           | Applicant                     | Anita Smith       | •                           |                 |
|               | Permit Type     |          | Chemicals Perm | it        |            | •                       | Unit               | Plant Room            | •           | Email Address 🕜               | test@swg.com      |                             |                 |
|               | From Date       |          | 28/02/2022     |           | 00:00      | )                       | Partition          |                       |             | Phone Number                  | 020 8877 4080     |                             |                 |
|               | To Date         | 1        | 14/03/2022     | 2         | 23:00      | $\overline{\mathbf{O}}$ | Assigned To        | Mark Jacobs           |             | Contractor Safety Officer     |                   |                             |                 |
|               |                 |          |                |           |            |                         |                    |                       |             | Contractor Site<br>Supervisor |                   | -                           |                 |
|               | Permit Details  | <b>N</b> | Permit to work | with rest | ricted to: | ic chemicals.           |                    |                       |             |                               |                   |                             |                 |
|               |                 |          |                |           |            |                         |                    |                       |             |                               |                   |                             |                 |
|               |                 |          |                |           |            |                         |                    |                       |             |                               |                   |                             | 6               |
|               | Remarks         | <u>≥</u> |                |           |            |                         |                    |                       |             |                               |                   |                             |                 |
|               |                 |          |                |           |            |                         |                    |                       |             |                               |                   |                             |                 |
|               |                 |          |                |           |            |                         |                    |                       |             |                               |                   |                             |                 |
|               |                 |          |                |           |            |                         |                    |                       |             |                               |                   |                             |                 |
| Powered by QF | FM Technology   |          |                |           |            | W                       | ork Permit Details | Submit for Approval   | Select V    | Go                            | Copyrig           | ht 2021 <u>Service Work</u> | s Global (1991) |

Additional fields made available are detailed as follows:

#### Key Details Tab

- Contractor Safety Officer Select from the drop down list.
- Contractor Site Supervisor Select from the drop down list.
- **Notes:** Whilst it is possible to assign to any personnel, by default these lists show a sub-set of people who have been assigned as this type. These lists can be populated via Personnel Types on the Personnel Details screen.

| Events  | Assets      | People      | Places  | Stock      | System | Bookings | Service Audits | Event Audits   | Room Audits    | Administration  | Logout    | Help | L Mark             |                  |                                   |       |
|---------|-------------|-------------|---------|------------|--------|----------|----------------|----------------|----------------|-----------------|-----------|------|--------------------|------------------|-----------------------------------|-------|
|         | Wor         | k Peri      | nit D   | etails     |        |          |                |                |                |                 |           |      |                    |                  |                                   | ١     |
| Ø A     | dd 🔟 P      | ermit Direc | tor 😫 🛛 | Permit     |        |          |                |                |                |                 |           |      |                    |                  | QFN                               | N     |
|         |             |             |         |            |        |          |                |                |                |                 |           |      |                    |                  |                                   |       |
|         | , ae)       |             |         | Addit      | ional  | Attachme | ints           |                |                |                 |           |      |                    |                  |                                   |       |
|         | ŗ           | recautions  | e,      |            |        |          |                |                |                |                 |           |      |                    |                  |                                   |       |
|         |             |             |         |            |        |          |                |                |                |                 |           |      |                    |                  |                                   |       |
|         | Rela        | ted Events  | (7      | ind Event) | ł.     | -        | +              | Related Hazard | ds (Find F     | Hazard)         | •         | -    | Related Equipments | (Find Equipment) |                                   |       |
|         |             |             |         |            |        |          |                |                |                |                 |           |      |                    |                  |                                   |       |
| Powered | d by QFM Te | chnology    |         |            |        |          |                |                | Licence I      | Information     |           |      |                    | Co               | pyright 2021 Service Works Global | ((m)) |
|         |             |             |         |            |        |          |                | Work Pern      | nit Details Su | bmit for Approv | al Select | t ·  | Go                 |                  |                                   |       |

#### Additional Tab

#### • Precautions

Details of any precautions which need to be taken on site.

• Related Events

Add any Events that relate to the Permit requirement, by selecting from the drop down list or adding a new Event ID in the open field then selecting the  $\frac{1}{2}$  icon.

**Note:** These are restricted by open Events, Site and the Contractor listed on the Permit.

- **Related Hazards** Add any Hazards that relate to the Permit requirement, by selecting from the drop down list or adding a new Hazard in the open field then selecting the **P** icon, (subject to user permissions).
- Related Equipments

Add any items of Equipment which relate to the Permit requirement, by selecting from the drop down list or adding a new item of Equipment in the open field then selecting the  $\frac{1}{2}$  icon, (subject to user permissions).

An example is shown below.

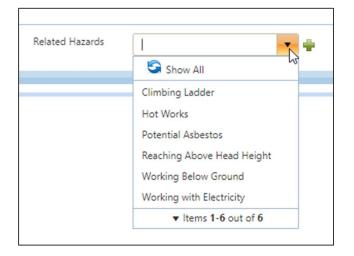

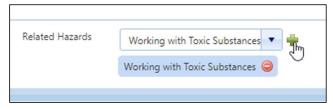

#### Attachments Tab

File Attachments can be added via the Add link at the top left corner of the screen. They are then available to access in the Attachments tab.

**Note:** PDF and image files only. Other file types are not currently supported.

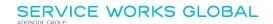

| Events       | Assets        | People     | Places | Stock           | System | Bookings | Service Audits | Event Audits |
|--------------|---------------|------------|--------|-----------------|--------|----------|----------------|--------------|
|              | Wor           | k Peri     | nit D  | etails          |        |          |                |              |
| Q A          | <u>dd (1)</u> | Permit Di  | rector | ) <u>Permit</u> |        |          |                |              |
|              |               |            |        |                 |        |          |                |              |
|              | 68)           | Key Deta   | ls     | Addition        | al     | Attachme | nts            |              |
| Safe<br>Perr |               | ions (Work |        |                 |        |          |                |              |

A new Document Type of 'Permit Attachment' can be used. Documents in PDF format with this Document Type will be merged into the Work Permit document upon final approval.

The generated Permit is linked to any Related Events and will contain any merged documents.

| Work Permit Documents       | ÷ | C | - |   | × |
|-----------------------------|---|---|---|---|---|
| Gewin Work Permit Documents |   |   |   |   |   |
|                             |   |   |   |   |   |
| Attachment Details          |   |   |   |   |   |
| Display Name                |   |   |   | _ |   |
|                             |   |   |   |   |   |
| Document Type               |   |   |   | _ |   |
| (Not specified)             |   |   | • | - |   |
| (Not specified)             |   |   |   |   |   |
| Regression Test             |   |   |   |   |   |
| Signature                   |   |   |   |   |   |
| Picture                     |   |   |   |   |   |
| Permit Attachment           |   |   |   |   | Л |
| 13                          |   |   |   |   |   |
|                             |   |   |   |   |   |

#### **Creating a Digital Permit Document**

A Permit To Work document can be appended to the QFM Permit record as a file attachment, however QFM also provides the ability to create a digital Permit To Work document, using a QFM Dynamic Form. This form may be a 'Digital Work Permit' or a collection of checks about the Permit itself, e.g. "Are all hazards adequately listed?", "Are all required supporting documents included?", etc.

This is available via the Work Permit Details button. A Dynamic Form must be mapped to the Permit Type for this button to be made available. Once the Permit record is submitted for approval the Dynamic Form becomes read-only. When the Permit record reaches Final Approval stage the Dynamic Form is appended as a file attachment. Dynamic Form Data will also be included on the final Permit Report.

| litional | Attachments                                                                                                    |                                                                                                    |     |    |       |       |                       |   |   |   |        |
|----------|----------------------------------------------------------------------------------------------------|----------------------------------------------------------------------------------------------------|-----|----|-------|-------|-----------------------|---|---|---|--------|
|          | Permit Check shee                                                                                                    | t                                                                                                    |     |    |       |       | +                     | C | - | × |        |
|          | 🕫 Permit C                                                                                                    | heck                                                                                                    | she | et |       |       |                       |   |   |   |        |
| s Permi  | Are all Hazar<br>identified an<br>Has the Applicat<br>fully briefed a<br>Terms and Condii<br>engagement ar<br>they comple<br>required indu<br>If either of ab<br>'No' then Permit<br>not be issued<br>there are mit<br>reasons listed | d listed<br>nt been<br>s to the<br>tions of<br>nd have<br>ted any<br>juctions.<br>ove are<br>should<br>I unless<br>igating | ÷,  |    |       |       | <ul> <li>▼</li> </ul> |   |   |   | Contra |
|          |                                                                                                    | Subm                                                                                                    | it  |    | Close | Reset |                       |   |   |   |        |
|          |                                                                                                    |                                                                                                    |     |    |       |       |                       |   |   |   |        |
|          |                                                                                                    |                                                                                                    |     |    |       |       |                       | _ |   |   |        |

An example of a Dynamic Form used to create a Permit Check Sheet is shown below.

#### Automated Routing to 'Approvers'

Once the Permit application is complete it can be Submitted for Approval

At this point the core details plus attachments are made read-only. The Remarks remain editable (append only mode) so that different parties may add notes against the permit.

Submitting the permit for approval will change the status to the configured approval review status used by your organisation. This may be a single or multiple levels of approval (up to five as standard, however more can be configured). The default Permit Type workflow assigns to whoever is selected in the 'Assigned to' field. However, it is possible to utilise the routing matrix to achieve a multi-level approval and achieve auto routing when it is not known who to select as the 'Assigned to'.

The system may be configured to reference the Routing Matrix in order to determine who the Permit should be assigned to as it changes through its Workflow states. As the Permit moves through its Approval steps at each point the system may derive the next 'Assignee' from the new Routing Matrix. The Routing matrix takes contextual information such as Site, Permit Type and Status in order to determine who the Permit should be assigned to in the current Status. Subject to Workflow configuration, the system

will automatically route to the Primary assignee given by the routing matrix but may also allow users to select another 'Assignee' from a list of allowed assignees.

QFM provides the ability to create automated email notifications for Approvers, advising that they have a Permit to review. These can be set up and configured using the Scheduled Jobs facility.

### **Cancelling a Permit Request**

Cancelling a Permit removes the generated Permit document (and associated links) and a cancellation notice is sent to the email address(es) specified.

To Cancel a Permit select **Cancel** in the field marked 'Select' then **Go** at the bottom of the screen. Typically, the user would be requested to add a reason for cancelling, at this point.

| Wo   | rk Permit Details | Submit for Approv | alSelect | ▼ Go |
|------|-------------------|-------------------|----------|------|
|      |                   |                   |          |      |
|      | Select            |                   |          |      |
|      | Cancel            |                   |          |      |
| oval | Select Y          | Go                |          |      |

### **Reviewing a Permit Approval Request**

Users who are recorded as the 'Assigned To' party on a Permit application are able to Approve or Reject a Permit.

#### Approving a Permit

Users can access permits via the Permit Director. This shows 'Draft' (pre-approval), 'Review' (due for a review decision), 'Open' (currently Approved and within date range) and 'All' Permits via different tabs.

A user's approval workload may be viewed in the 'Review' tab. The default filter shows a user only those Permits which they are assigned ('Assigned To Me').

Once a Permit record has been selected and is ready for approval, select the **Final Approval** button.

**Note:** The 'Approval' button changes, e.g. 'Approval', 'First Approval', 'Second Approval' etc. up to 'Final Approval'.

| Final Approval | Reject | Work Permit Details | Select | ✓ Go |
|----------------|--------|---------------------|--------|------|
|                |        |                     |        |      |

On final approval, a Permit Worksheet is generated as a PDF and is available from the Event(s) linked to the Permit. An email notification is sent to all parties on the Email address list on the Permit record, with a link to the consolidated PDF Permit details.

Dependent on the workflow in use, a Permit will append a Visit pushed to a mobile device (using the QFM mobile app), enabling operative access in the field.

#### **Rejecting a Permit**

Upon review by an Approver, a Permit application may be rejected.

The Permit application will be automatically assigned back to the person who last submitted the Permit for Approval. Subject to workflow configuration this may be automatically re-assigned as the status changes, based on routing rules.

It is possible to configure a custom notification using Scheduled Jobs in the Report Centre.

To Reject a Permit application select the **Reject** button.

| Final Approval | Reject | Work Permit Details | Select | ▼ Go |
|----------------|--------|---------------------|--------|------|
|                |        |                     | Concer |      |

Relevant comments are required to be added, as shown in the example below.

| Kejo | ect comm | ents |        |  |
|------|----------|------|--------|--|
|      |          |      |        |  |
|      |          |      |        |  |
|      | Ok       |      | Cancel |  |

The Permit 'Workflow Status' now shows as 'Rejected'.

### **Permit Director**

A new Permit Director screen is available from the 'Events > Work Permits' menu. This includes an 'Assigned to Me' filter which is used to limit the Permits to those which require the user's attention.

**Note:** The default data grid is the same as the Work Permit List Report grid.

| Eve | nts  | Assets     | People | Place | es Stock     | System   | Booki     |
|-----|------|------------|--------|-------|--------------|----------|-----------|
| ą   | Find | d Events   |        | to    | )r           |          |           |
| -   | Nev  | v Event    |        |       |              |          |           |
|     | Eve  | nt Directo | r      |       | A.II.        |          |           |
| 2   | Eve  | nt Wizard  |        | pen   | All          |          |           |
|     | Wo   | rk Permits |        | •     | New Perm     | it       | Me        |
|     | Sch  | edule Pla  | nner   |       | Permit Dir   | ector Im |           |
| a   | Doc  | cuments    |        | drop  | it here to g |          | hat colum |
|     | Res  | ource Sch  | eduler | 5     | 6            | Page     | e size: 2 |
| 8   | Wo   | rks Mapp   | er     | É     |              | , ug     |           |
|     | Pe   | rmit ID    | Status |       | Permit Ty    | pe       | Site      |

| (Select View)<br>ag a column header and |                       |                                         |             |                 |                   |                           |                             |                        |                        |                             |                    |
|-----------------------------------------|-----------------------|-----------------------------------------|-------------|-----------------|-------------------|---------------------------|-----------------------------|------------------------|------------------------|-----------------------------|--------------------|
| • 1 2 3 4                               |                       | r that column                           |             |                 |                   |                           |                             |                        |                        |                             |                    |
|                                         |                       |                                         |             |                 |                   |                           |                             |                        |                        |                             |                    |
|                                         |                       | age size: 20 🔻                          |             |                 |                   |                           |                             |                        |                        | 117 it                      | ems in 6 page      |
| ermit ID Status                         | Permit Type           | Site                                    | Applicant   | Authorised From | Contractor        | Details                   | Remarks                     | Start Date (Site Time) | End Date (Site Time)   | Precautions                 | Cancelle<br>Time)  |
| Submitte                                | d Type2               | SWG Hospital -<br>Nic                   | Nicky_Test  | Nicky_Test      | Contractor 1000   | Test                      |                             | 14/12/2021<br>19:22:00 | 29/12/2021<br>19:22:00 |                             | Ì                  |
| Submitte                                | d Type1               | A233                                    | Nicky_Test  | Nicky_Test      | Contractor 1000   | 14/12/2021, 14:17 GMT Ni  | >> Nicky_TestNicky_Test 1   | 06/01/2022<br>00:00:00 | 10/01/2022<br>00:00:00 |                             |                    |
| ! Submitte                              | d Type1               | S2020_C0B29                             | John Smith  |                 | Contractor 000999 | test                      | test                        |                        | 15/12/2021<br>13:39:00 |                             | 23/12/.<br>11:40:0 |
| Q Approve<br>(1st)                      | d Type1               | A 1                                     | Ade Giwa    | Dan Rovan       | Contractor 1003   | test123                   | testing is done by vibhor j | 16/12/2021<br>15:10:00 | 24/12/2021<br>15:10:00 | Precautions for testing     | 24/12/.<br>11:40:0 |
| 2 Draft                                 | Type4                 | A 1                                     | Ade Giwa    | Chris McClean   | Contractor 1      | test is on >> tester5_HDt | detaisl by sham             | 11/01/2022<br>16:19:00 | 16/12/2021<br>19:11:00 |                             |                    |
| <u>3</u> Draft                          | Type1                 | A 1                                     | Nicky_Test  |                 |                   | Test                      |                             |                        |                        |                             |                    |
| <u>4</u> Submitte                       | d 5 Level<br>Approval | A11 -<br>Manchester<br>House MC<br>HALL | a personnel | CS_singh        |                   | Test                      |                             | 16/12/2021<br>19:21:00 | 30/12/2021<br>19:21:00 |                             |                    |
| 5 Draft                                 | Type1                 | A 1                                     | Ade Giwa    | Ade Giwa        |                   | 2eqe2                     |                             | 16/12/2021<br>20:59:00 | 16/12/2021<br>20:59:00 |                             |                    |
| 6 Draft                                 | Type2                 | S2028_BCA8F                             | Ade Giwa    |                 | Contractor 1      | sdcsD                     | SDVDV                       |                        | 16/12/2021<br>21:25:00 |                             |                    |
| 2 Dian                                  | 5 Level               | A 1                                     | Ade Giwa    |                 |                   | W >> tester5_HDtester5    |                             | 06/01/2022             | 08/01/2022             | Styling and formatting in t |                    |

The Permit Director is used to find and access existing Permits. There are four tabs, described below:

#### • Draft

Includes all Draft Permits not yet submitted for Approval.

Review

Includes all Permits submitted for Approval but not yet reached their final approval stage. This is the main Tab used by persons performing Review and Approvals. There is an additional filter 'Assigned to Me' which is used to limit the Permits to those which require the user's attention (i.e. they are the 'Assigned To' party).

• Open

This Tab shows all currently Approved Permits. These are effectively Permits which are currently valid on the designated Sites.

• All

This Tab provides a method of viewing all current and historic permits.

| < | Per   | mit Dir     | ector |                                    |
|---|-------|-------------|-------|------------------------------------|
|   | Draft | Review      | Open  | All                                |
|   | I S 7 | (Select Vie | w)    | <ul> <li>Assigned To Me</li> </ul> |

A pop-up menu is provided in the 'Permit ID' column.

| K Pe       | rmit Directo           | or                        |              |
|------------|------------------------|---------------------------|--------------|
| Draft      | Review Oper            | n All                     |              |
|            | (Select View)          | <ul> <li>Assig</li> </ul> | ined To Me   |
| Drag a d   | olumn header and dro   | p it here to group        | by that coli |
| K          | 4 5 6 7                | 8 9 10 1                  | 1 12 1       |
| Permit     | ID Status              | Permit Type               | Site         |
| 406<br>1   | Draft<br>Links         | Simple                    | Can          |
| 407        | Go To Permit<br>Report |                           | A12          |
| <u>411</u> | Attachments            | ient                      | A12          |
| <u>412</u> | Safety Instructio      | ons (URL)<br>Approvai     | Ado          |
| <u>413</u> | Draft                  | 5 Level<br>Approval       | Ado          |

This enables you to view the Permit details (Go To Permit...), view/download the Permit form (Report), Add Attachments and open existing Attachments.

You can also add a New Permit without leaving Permit Director, via the link in the bottom left corner of the screen. (Refer to the *New Work Permit* section).

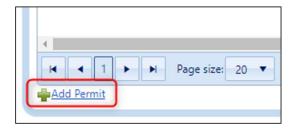

# **Work Permit Documents & Notifications**

#### **Documents**

On final approval of a Work Permit, a Work Permit document is generated as a PDF and is added to the Permit record Attachments tab (as shown in the example below).

| Events       | Assets                   | People      | Places          | Stock       | System  | Bookings      | Service Audits | Event |
|--------------|--------------------------|-------------|-----------------|-------------|---------|---------------|----------------|-------|
|              | Wor                      | k Perr      | nit D           | etails      |         |               |                |       |
| 🛉 Add        | l Permit                 | View !      | ( <u>2)</u> 🗐 E | Permit Dire | ector 😫 | <u>Permit</u> |                |       |
|              |                          |             |                 |             |         |               |                |       |
|              | 68)                      | Key Detai   | ils             | Addition    | nal     | Attachme      | nts            |       |
| Perr         | nit Atta                 | chment      |                 |             |         |               |                |       |
| Safe<br>Perr |                          | tions (Work |                 |             |         |               |                |       |
| Wo           | rk Permi                 | t           |                 |             |         |               |                |       |
| Wor<br>Perr  | )<br>'k Permit_S<br>nit) | 53 (Work    |                 |             |         |               |                |       |
|              |                          |             |                 |             |         |               |                |       |
| Powered      | by QFM Te                | chnology    |                 |             |         |               |                |       |

The Work Permit record also includes any file attachments which have been added by users (provided they are the correct type and are set as a 'Permit Attachment' document type).

If the Work Permit record includes Related Events, then these Event records will include the Work Permit document (PDF), in the Attachments tab. Any PDF attachments added to the Work Permit record and marked as 'Permit Attachment' will be merged into the Work Permit document added to the Event/s.

An example of a Work Permit document with a merged file attachment and embedded details from a Dynamic Form is shown below.

|                                                               | Work Pern                               | nit: 42 - Apj                | proved                                                                             |
|---------------------------------------------------------------|-----------------------------------------|------------------------------|------------------------------------------------------------------------------------|
| Applicant:                                                    | Jenny Smith                             | Permit Type:                 | Hot Work Permit                                                                    |
|                                                               | Maintenance                             | Valid:                       | 15/02/2022 12:00:00 -<br>16/02/2022 18:00:00                                       |
|                                                               | 02088234353                             | Related Work:                | 10081                                                                              |
| Site Supervisor:                                              | Anne Hickson                            |                              |                                                                                    |
| Site Safety Contact:                                          | Tony Day                                |                              |                                                                                    |
| Location:                                                     | Rose House 1st Floor Main<br>Office     | Address:                     | 32/34 Kingfisher<br>Drive,Wandsworth,SW18 2LP                                      |
| Permit Details:<br>To complete work on the bo<br>Precautions: | viler and ensure working correctly, nee | d to thaw the pipes and wear | full PPE.                                                                          |
| Avoid Hot Work where pos                                      |                                         |                              | I be carried out. Carry out Hot Work in<br>gas or vapour in the area being used fo |
| Hazards:                                                      |                                         | Equipment:                   |                                                                                    |
| Hot Works Working with El                                     | ectricity, Reaching Above Head Height   | Step Ladder, PPE Head, P     | PE Hands                                                                           |

| Date                | Person         | Action              | Comment   |
|---------------------|----------------|---------------------|-----------|
| 15/02/2022 10:57:27 | Alison Carter  | Submit for Approval |           |
| 15/02/2022 10:58:21 | Jennifer Jones | 1st Approval        |           |
| 15/02/2022 10:59:49 | Sophie Pond    | Final Approval      | All clear |

Evaluation Warning : The document was created with Spire POP for NEOp 1 of 3 pages Report Generated by Sophie at 15/02/2022 10:59:49

| PermitiD: 42                                                                                     | Last Updated: Sophre |              | Permit Status: Approved |   |
|--------------------------------------------------------------------------------------------------|----------------------|--------------|-------------------------|---|
| Question                                                                                         |                      | Response     |                         |   |
| Required PPE (if not already licted)                                                             | r.                   | Fully listed |                         |   |
| Chemioals to be used (if any):                                                                   |                      | Delcer       |                         |   |
| Are all Hazards fully identified and                                                             | licted               | Ys           |                         |   |
| Has the Applicant been fully briefer<br>Conditions of engagement and hav<br>required inductions. |                      | Yes          |                         | - |
| if either of above are 'No' then Perr<br>unless there are mitigating reasons                     |                      | All clear    |                         | 1 |
| uniece there are integrating reacond                                                             |                      |              |                         |   |
| anete nere are mulgaung reason                                                                   |                      |              |                         |   |
| anecc unit are inducating reacon                                                                 |                      |              |                         |   |
|                                                                                                  |                      |              |                         |   |
|                                                                                                  |                      |              |                         |   |
|                                                                                                  |                      |              |                         |   |
|                                                                                                  |                      |              |                         |   |
|                                                                                                  |                      |              |                         |   |
|                                                                                                  |                      |              |                         |   |
|                                                                                                  |                      |              |                         |   |
|                                                                                                  |                      |              |                         |   |
|                                                                                                  |                      |              |                         |   |
|                                                                                                  |                      |              |                         |   |
|                                                                                                  |                      |              |                         |   |
|                                                                                                  |                      |              |                         |   |
|                                                                                                  |                      |              |                         |   |
|                                                                                                  |                      |              |                         |   |
|                                                                                                  |                      |              |                         |   |
|                                                                                                  |                      |              |                         |   |
|                                                                                                  |                      |              |                         |   |

| HOT WOR                                                                                                    | K          | PFRMIT III                                                                                                    |  |
|----------------------------------------------------------------------------------------------------|------------|----------------------------------------------------------------------------------------------------|--|
|                                                                                                    | _          | in the second second                                                                                                    |  |
| Avoid hot work or seek an alte                                                                                                    | OP!        | a/safer method, it possible.                                                                                                    |  |
| This Hot Work Permit is required for any temperary open<br>This includes, but is not limited to: brazing, cutting,                                                                                                    | etion inve | siving open flames or producing heat and/or spa                                                                                                    |  |
|                                                                                                    | art 1      | Contraction of the second second second second second second second second second second second second second s                                                                               |  |
| A. Specify the precautions to take.                                                                                                    | 1 7 34     | Required Precautions Checklist<br>The free pores is in operation and switched to automatic.<br>Control values to water supply for sprenter system are open                                    |  |
| B. Fill out and keep Part 5 during the hot work process.     Issue Part 2 to the person doing the job.                                                                                                    | rAca.      | near streams and extrepreduce are in perviculaperater.                                                                                                    |  |
| <ol> <li>Keep Part 2 on file for future reference, including signed<br/>continuation that this one-hour fire watch and three-hour<br/>incentoring have been completed.</li> </ol>                                                                                                    |            | tiet work opstymert is in good working candillan<br>Regelerenets widen 25 R. (11 m) of het wack                                                                                               |  |
| E. Final signoff is on Part 2.                                                                                                    | 1004       | spränste liquid, dung liet and ody deposits removed.<br>Explositie atmosphere in wise atministed.                                                                                             |  |
| HOT WORK BY                                                                                                    | 080        | Roors savest clean<br>Combarblue Boors wet slows, covered with damp sand<br>or fee resultive sheets.                                                                                          |  |
| Enorogen Dere 1/24 La Plumbing                                                                                                    | 100        | Remove other conductivitie material where peoples<br>Deservers, protect with FM Approved welding peop, Market                                                                                 |  |
| 1/2/18                                                                                                    | 1.00       | and curtains, fire resolutive terpeutine or metal shields.<br>All well and floor openings covered.                                                                                            |  |
| Vary 50. Lee Com                                                                                                    | -0.0       | TM Approval working pods, Marikets and contains installed<br>and around work.                                                                                                    |  |
| RUNE (0 400 Cives / Costadios<br>RUNE (04001) AND SERVICE OF PERSON PERSONNEE NOT WHEN                                                                                                    | - 00       | Protect or shut down ducts and conveyors that might carry<br>to distant combestible material.                                                                                                 |  |
| EASE (FRAT) AND SERVICINE OF FORMER FEMALINE FOR WALCH<br>BAARE (FRAT) AND SERVICINE OF FORMER FEMALINE FOR WALCH                                                                                                    | -ox        | Hat work an wells, onlongs or reefs<br>Construction is non-contractible and without constantible ze                                                                                           |  |
| Travis                                                                                                    | - Q        | or maximizer.<br>Combustible material an other aide of welfs, cottings or ranks.                                                                                                    |  |
| Everyly the abure Incation has been accessed, the precautions<br>elected on the Required Procession Checklist have been taken<br>to prevent fire, and permission is automized for this work.                                                                                                    |            | Plut week an anchosed ogstjoneed<br>Entimest resignment cleaned of all combustible material.<br>Destamers purged of spratible liquid/upper                                                    |  |
| THE DESCRIPTION AND SECURITIES OF THE SAVETY SUPERVISIAN DESCRIPTIONS AND SECURITIES                                                                                                    | 20         | Pressure of verses, proof and apaptions received from a<br>toolated and verses.                                                                                                    |  |
| Ed Wase marian                                                                                                    | - do       | First workthefest work serve resultancing<br>First workth will be provided during and far case (1) have a far                                                                                 |  |
| THE CHARTER AR DA CHICAGE CA DA CHARTER CA DA CHARTER CARDINE CARDINE |            | including any break activity.<br>Fire worth is warphed with substree extrepolators, and who                                                                                                   |  |
|                                                                                                    |            | a pharmed presid have                                                                                                    |  |
| Note: Emergency notification on back of form.<br>Use as appropriate for your facility.                                                                                                    | 20         | Fire workth is transmit in use of experiment and in sounding of<br>fire workth may be required in edgewing aroun, edgewing and<br>Monitor has work area for up to an additional three (3) has |  |
| Use as appropriate for your facting.<br>Use as appropriate for your facting.<br>To other odditional hit work generation wher the Dokel waterness order<br>online 24 hours a Gas seven days a wrest, at high-balanteeling com                                                                                                    | 00         | arts (1) hour fire wants.<br>Other preclastines taken:                                                                                                    |  |
| OURSE SA INVESTIGATION                                                                                                    | 1.171.0    |                                                                                                    |  |
|                                                                                                    |            |                                                                                                    |  |
|                                                                                                    |            |                                                                                                    |  |
|                                                                                                    |            |                                                                                                    |  |
|                                                                                                    |            |                                                                                                    |  |
|                                                                                                    |            |                                                                                                    |  |
|                                                                                                    |            |                                                                                                    |  |
|                                                                                                    |            |                                                                                                    |  |
|                                                                                                    |            |                                                                                                    |  |
|                                                                                                    |            |                                                                                                    |  |
|                                                                                                    |            |                                                                                                    |  |
|                                                                                                    |            |                                                                                                    |  |
|                                                                                                    |            |                                                                                                    |  |
|                                                                                                    |            |                                                                                                    |  |
|                                                                                                    |            |                                                                                                    |  |
|                                                                                                    |            |                                                                                                    |  |
|                                                                                                    |            |                                                                                                    |  |
|                                                                                                    |            |                                                                                                    |  |
|                                                                                                    |            |                                                                                                    |  |
|                                                                                                    |            |                                                                                                    |  |
|                                                                                                    |            |                                                                                                    |  |
|                                                                                                    |            |                                                                                                    |  |
|                                                                                                    |            |                                                                                                    |  |
|                                                                                                    |            |                                                                                                    |  |
| ion Warning : The document was created with Spire.Pt                                                                                                    |            |                                                                                                    |  |
| Report                                                                                                    | Genera     | iled by Sophie at 15/02/2022 10:59:49                                                                                                    |  |

#### Notifications

On final approval of a Work Permit, an email notification is sent to all parties on the Email address list on the Permit record, with a link to the consolidated PDF Permit details.

# **Permit Reporting**

A new Work Permit List Report is available from the Report Centre (Report Centre > All Reports > Lists > Work Permits).

| Available Reports                       |   |
|-----------------------------------------|---|
|                                         | Ī |
| - 🧰 Calendars                           |   |
| - 🕗 Scheduled Jobs                      |   |
| 🕶 🧱 Lists                               |   |
| <ul> <li>Assets</li> </ul>              |   |
| ► Property                              |   |
| ► Bookings                              |   |
| ► Common                                |   |
| 🕨 System                                |   |
| ► People                                |   |
| <ul> <li>Monitored Values</li> </ul>    |   |
| <ul> <li>Event</li> </ul>               |   |
| <ul> <li>Incidents</li> </ul>           |   |
| <ul> <li>Visits</li> </ul>              |   |
| Parts                                   |   |
| <ul> <li>Soft Service Audits</li> </ul> |   |
| <ul> <li>Event Audits</li> </ul>        |   |
| <ul> <li>Dynamic Forms</li> </ul>       |   |
| ► Places                                |   |
| Work Permits                            |   |
| 🖿 🎡 System Reports 🗸 🗸                  |   |
| -                                       | 1 |

Note: The default data grid is the same as the Permit Director grid.

|           | (Select View)     | •                                |                       |            |                 |                   |                           |                             |                        |
|-----------|-------------------|----------------------------------|-----------------------|------------|-----------------|-------------------|---------------------------|-----------------------------|------------------------|
| -         | _                 | p it here to group by<br>6 7 8 9 | 10 🕨 🕨 Page           | size: 20 🔻 |                 |                   |                           |                             | 441 items in 23 pages  |
| Permit ID | Status            | Permit Type                      | Site                  | Applicant  | Authorised From | Contractor        | Details                   | Remarks                     | Start Date (Site Time  |
| :         | Submitted         | Type2                            | SWG Hospital -<br>Nic | Nicky_Test | Nicky_Test      | Contractor 1000   | Test                      |                             | 14/12/2021<br>19:22:00 |
| 1         | Submitted         | Type1                            | A233                  | Nicky_Test | Nicky_Test      | Contractor 1000   | 14/12/2021, 14:17 GMT Ni  | >> Nicky_TestNicky_Test 1   | 06/01/2022<br>00:00:00 |
| 2         | Submitted         | Type1                            | S2020_C0B29           | John Smith |                 | Contractor 000999 | test                      | test                        |                        |
| ٥         | Approved<br>(1st) | Type1                            | A 1                   | Ade Giwa   | Dan Rovan       | Contractor 1003   | test123                   | testing is done by vibhor j | 16/12/2021<br>15:10:00 |
| 12        | Submitted         | Type4                            | A 1                   | Ade Giwa   | Chris McClean   | Contractor 1      | test is on >> tester5_HDt | detaisl by shamtester5_H    | 11/01/2022<br>16:19:00 |
| 13        | Draft             | Type1                            | A 1                   | Nicky_Test |                 |                   | Test                      |                             |                        |
|           |                   | 5 Level                          | A11 -<br>Manchester   |            |                 |                   |                           |                             | 16/12/2021             |

This shows all Work Permit records and allows you to apply the standard List Report configurations.

# **Permit Workflow**

Work Permit Workflows are highly configurable and may be used to limit the fields shown, the buttons available, the status of controls (visible, read-only, mandatory), how many stages of approval are required, if a comment is required when transitioning from one state to another, who may access buttons, etc. Because of the inherent complexity the configuration of workflows must be carried out by SWG to meet client requirements.

The Work Permit system is shipped with a simple one-stage approval workflow. There is very little control other than the person Approving must be the person that the Permit is assigned to. When submitted for approval, no details may be edited other than Remarks may be added by the reviewer. The Approver may 'Approve' or 'Reject' the permit once submitted. If Rejected, the Permit is re-assigned to the person who submitted the Permit and they may make changes.

There is no dynamic form referenced by default.

# **Dynamic Forms**

A new Entity Type of 'Work Permit' is added to the list of Entities available to select in the Dynamic Forms screen 'Based On' field. The Dynamic Form is mapped to a Permit Type via an import. This supports the new Work Permit module.

| Carl Dynamic Forms              |                   |                                                                |  |
|---------------------------------|-------------------|----------------------------------------------------------------|--|
|                                 |                   | (Filter By Based On) <ul> <li>(Filter By Form Type)</li> </ul> |  |
| <b>(</b>                        |                   |                                                                |  |
| Panel Properties                |                   |                                                                |  |
| Details                         |                   |                                                                |  |
| Form Type (Standa               | rd)               | Panel Caption                                                  |  |
| Report Template                 |                   | Based On Work Permit                                           |  |
| Data Source Type [Dynam         | ic]               | Access Results                                                 |  |
| Is Template                     |                   | Form Editors                                                   |  |
|                                 |                   | Panel Type Mobile, Web 🔻                                       |  |
| Panel Controls Validation Rules | Conditions Import |                                                                |  |

### Administration

#### **General Settings**

A new section for Permits to Work controls is added to General Settings, as follows.

#### Input/View

- Allowed to Access Work Permits When set to On allows users to access Work Permit screens.
- Allowed to Amend Work Permits When set to **On** allows users to update Work Permit records.
- Allowed to free type and add new Work Permit Hazards When set to **On** allows users to add Related Hazards to Work Permit records.
- Allowed to free type and add new Work Permit Equipment
   When set to On allows users to add Related Equipment to Work Permit records.

| General Settings                         |                                       |  |  |  |  |  |  |
|------------------------------------------|---------------------------------------|--|--|--|--|--|--|
|                                          |                                       |  |  |  |  |  |  |
|                                          |                                       |  |  |  |  |  |  |
| Rarameter Filter                         |                                       |  |  |  |  |  |  |
| Select User Class to                     | o maintain settings for Administrator |  |  |  |  |  |  |
| G 8 0                                    |                                       |  |  |  |  |  |  |
| > Express Events                         |                                       |  |  |  |  |  |  |
| > General Event Logging                  |                                       |  |  |  |  |  |  |
| ♥ Permits to Work                        |                                       |  |  |  |  |  |  |
| In most O.C                              |                                       |  |  |  |  |  |  |
| Input/View                               |                                       |  |  |  |  |  |  |
| Allowed to Access<br>Work Permits        | On 🗸                                  |  |  |  |  |  |  |
|                                          | Сору                                  |  |  |  |  |  |  |
| Allowed to Amend                         | On 🔻                                  |  |  |  |  |  |  |
| Work Permits                             |                                       |  |  |  |  |  |  |
| Allowed to free type                     | On <b>v</b>                           |  |  |  |  |  |  |
| and add new Work<br>Permit Hazards       |                                       |  |  |  |  |  |  |
|                                          |                                       |  |  |  |  |  |  |
| Allowed to free type<br>and add new Work | On 🔻                                  |  |  |  |  |  |  |
| Permit Equipment                         | Copy                                  |  |  |  |  |  |  |
| > Parts                                  |                                       |  |  |  |  |  |  |
| > Batch Actions                          |                                       |  |  |  |  |  |  |
| > Attachments                            |                                       |  |  |  |  |  |  |

#### **Personnel Types**

Two new Personnel Types relating to Work Permits are added. These can be selected from the Personnel Details screen Types tab.

- Site Safety Officer
- Site Supervisor Contact

| Events | As     | sets          | People    | Places    | Stock | System | Bookings      | Service Audit  | Event Audit     | ts Room Audit | Administration        | Logout  | Help     | L Mark          |    |
|--------|--------|---------------|-----------|-----------|-------|--------|---------------|----------------|-----------------|---------------|-----------------------|---------|----------|-----------------|----|
|        |        | ers<br>onnel) | onnel     |           | ails  | nel    |               |                |                 |               |                       |         |          | ر<br>۵          | FM |
|        |        |               |           |           |       |        |               |                |                 |               |                       |         |          |                 |    |
|        | 3 6    |               | Persor    | nnel Deta | ils   |        |               |                |                 |               |                       |         |          |                 |    |
| 1      | 32     |               | Main      | Det       | tails | Remark | s Me          | ssages         | Types           | Address       | Workgroups            | ]       |          |                 |    |
|        |        |               |           |           |       |        |               |                |                 |               |                       |         |          |                 |    |
|        | Ever   | t PO A        | uthoriser |           |       |        | Car Park Bo   | oker           |                 | Event Da      | te/Time Change Aut    | horiser |          |                 |    |
|        | Stoc   | k PO A        | uthoriser |           |       |        | Visitor Book  | er             |                 | Event Du      | e Date / Priority Aut | horiser |          |                 |    |
|        | Has    | Secret        | ary       |           |       |        | Asbestos Su   | rvey Approver  |                 | Timeshee      | et - Authorised By    |         |          |                 |    |
|        | First  | Aider         |           |           |       |        | Property En   | quirer         |                 | Timeshee      | et Manager            |         |          |                 |    |
|        | Fire   | Warde         | n         |           |       |        | ] Default Roo | m Booking Cont | irmation Recipi | ent Accomm    | odation Booker        |         |          |                 |    |
|        | Driv   | er Boo        | ker       |           |       |        | ] Tenant      |                |                 | Site Safet    | ty Officer            |         |          |                 |    |
|        | Roo    | m Boo         | ker       |           |       |        | ] Landlord    |                |                 | Site Supe     | ervisor Contact       |         |          |                 |    |
|        |        |               |           |           |       |        |               |                |                 | -             |                       |         |          |                 |    |
|        |        |               |           |           |       |        |               | Save           | Canc            | el            |                       |         |          |                 |    |
|        |        |               |           |           |       |        |               |                |                 |               |                       |         |          |                 |    |
|        |        |               |           |           |       |        |               |                |                 |               |                       |         |          |                 |    |
| Powere | d by C | FM Tec        | hnology   |           |       |        |               | Licen          | ce Information  |               |                       | Copyri  | ght 2021 | Service Works G |    |

If defined, then the system uses these to restrict the corresponding parties available on the Permit screen. You may still access the list of Personnel in 'un-restricted' mode in order to select people who have not been tagged as above.

#### Import / Export

New utilities for Importing and Exporting Work Permit data are now available to administrators.

| Import/Export                                                                                    |                         |
|--------------------------------------------------------------------------------------------------|-------------------------|
|                                                                                                  |                         |
|                                                                                                  |                         |
| ease ensure that you have read and understand the Release No<br>Work Permit - Import Rule Matrix | tes around this area be |
| Surveys - Maintain Survey Periods                                                                |                         |
| Surveys - Maintain Survey Thresholds                                                             |                         |
| Surveys - Upload Templates                                                                       |                         |
| Surveys (Sodexo) - Maintain Audit Groups                                                         |                         |
| Work Permit - Import Rule Matrix                                                                 |                         |
| Work Permit - Import Work Permit Types                                                           |                         |
| Work Permit - Maintain Work Permit Equipment                                                     |                         |
| Work Permit - Maintain Work Permit Hazards                                                       |                         |
| WF Code (WFTag)                                                                                  | *                       |

#### Work Permit - Import Rule Matrix

This matrix is used for setting Work Permit and Event 'Routing Rules' and 'Action Permissions'. These govern:

• **Routing Rules** Who the Assignee should be for each workflow status.

#### • Action Permissions

Which buttons (actions) are displayed at each status and who should have access.

| Work Permit - I                                                                                                    | Import Rule Ma                                               | strix                                         |                                                             | <ul> <li>Export</li> </ul>                                                                   |                                                                                  |                         |        |                                                                              |                                                          |                                                                |                                                                |                                              |                                                                                         |                      |
|----------------------------------------------------------------------------------------------------|--------------------------------------------------------------|-----------------------------------------------|-------------------------------------------------------------|----------------------------------------------------------------------------------------------|----------------------------------------------------------------------------------|-------------------------|--------|------------------------------------------------------------------------------|----------------------------------------------------------|----------------------------------------------------------------|----------------------------------------------------------------|----------------------------------------------|-----------------------------------------------------------------------------------------|----------------------|
| Comma                                                                                                    |                                                              | Export                                        |                                                             |                                                                                              |                                                                                  |                         |        |                                                                              |                                                          |                                                                |                                                                |                                              |                                                                                         |                      |
|                                                                                                    | iunits.                                                      |                                               |                                                             |                                                                                              |                                                                                  |                         |        |                                                                              |                                                          |                                                                |                                                                |                                              |                                                                                         |                      |
| RuleID<br>RuleType                                                                                                    |                                                              |                                               |                                                             |                                                                                              |                                                                                  | -                       |        |                                                                              |                                                          |                                                                |                                                                |                                              |                                                                                         |                      |
| Precedence                                                                                                    |                                                              |                                               |                                                             |                                                                                              |                                                                                  | <b>*</b>                |        |                                                                              |                                                          | Do                                                             |                                                                |                                              |                                                                                         |                      |
| WorkPermitType                                                                                                    |                                                              |                                               |                                                             |                                                                                              |                                                                                  | +                       |        |                                                                              |                                                          |                                                                |                                                                |                                              |                                                                                         |                      |
| WF Code (WFTag                                                                                                    |                                                              |                                               | *                                                           |                                                                                              |                                                                                  | *                       |        |                                                                              |                                                          |                                                                |                                                                |                                              |                                                                                         |                      |
| WF Status (WFSt                                                                                                    | tatusTag)                                                    |                                               | **                                                          |                                                                                              |                                                                                  | **                      |        |                                                                              |                                                          |                                                                |                                                                |                                              |                                                                                         |                      |
| WFEventTag<br>Region                                                                                                    |                                                              |                                               | <b>_</b>                                                    |                                                                                              |                                                                                  | **                      |        |                                                                              |                                                          |                                                                |                                                                |                                              |                                                                                         |                      |
|                                                                                                    |                                                              |                                               |                                                             |                                                                                              |                                                                                  |                         |        |                                                                              |                                                          |                                                                |                                                                |                                              |                                                                                         |                      |
|                                                                                                    |                                                              |                                               |                                                             |                                                                                              |                                                                                  |                         |        |                                                                              |                                                          |                                                                |                                                                |                                              |                                                                                         |                      |
| Results                                                                                                    |                                                              |                                               |                                                             |                                                                                              |                                                                                  |                         |        |                                                                              |                                                          |                                                                |                                                                |                                              |                                                                                         |                      |
|                                                                                                    |                                                              |                                               |                                                             |                                                                                              |                                                                                  |                         |        |                                                                              |                                                          |                                                                |                                                                |                                              |                                                                                         | C Refresh            |
| Results                                                                                                    | RuleType                                                     | Precedence                                    | WorkPermitType                                              | WFCode                                                                                       | WF Status                                                                        | WFEventTag              | Region | Site                                                                         | Location                                                 | Unit                                                           | Partition                                                      | IncludeSubLocations                          | People                                                                                  | C Refresh<br>ClientC |
| Results<br>RuleID F                                                                                                    | RuleType<br>Routing                                          | Precedence<br>501                             | WorkPermitType<br>Type5                                     | WFCode<br>PTW_5_AUTH_1                                                                       | WF Status<br>APPROVED_2                                                          | WFEventTag              | Region | Site<br>\$2030_F7DF5                                                         | Location<br>L 2828                                       | Unit<br>U 10423                                                | Partition<br>P 27430                                           | IncludeSubLocations<br>TRUE                  |                                                                                         |                      |
| RuleID F<br>12 F                                                                                                    | 8.5                                                          |                                               |                                                             |                                                                                              |                                                                                  | WFEventTag<br>APPROVE_4 | Region |                                                                              |                                                          |                                                                |                                                                |                                              | People                                                                                  |                      |
| RuleID F<br>12 F<br>13 A                                                                                                    | Routing                                                      | 501                                           | Type5                                                       | PTW_5_AUTH_1                                                                                 | APPROVED_2                                                                       |                         | Region | \$2030_F7DF5                                                                 | L 2828                                                   | U 10423                                                        | P 27430                                                        | TRUE                                         | People<br>#sham                                                                         |                      |
| RuleID         F           12         F           13         A           14         F                                                                                             | Routing                                                      | 501<br>502                                    | Type5                                                       | PTW_5_AUTH_1<br>PTW_5_AUTH_1                                                                 | APPROVED_2<br>APPROVED_3                                                         |                         | Region | \$2030_F7DF5<br>\$2030_F7DF5                                                 | L 2828<br>L 2828                                         | U 10423<br>U 10423                                             | P 27430<br>P 27430                                             | TRUE                                         | People<br>≢sham<br>©Assignedto                                                          |                      |
| RuleID         F           12         F           13         A           14         F           15         A                                                                      | Routing<br>Action<br>Routing                                 | 501<br>502<br>503                             | Туре5<br>Туре5<br>Туреб                                     | PTW_5_AUTH_1<br>PTW_5_AUTH_1<br>PTW_5_AUTH_1                                                 | APPROVED_2<br>APPROVED_3<br>APPROVED_2                                           | APPROVE_4               | Region | \$2030_F7DF5<br>\$2030_F7DF5<br>\$2030_F7DF5                                 | L 2828<br>L 2828<br>L 2828                               | U 10423<br>U 10423<br>U 10423                                  | P 27430<br>P 27430<br>P 27430<br>P 27430                       | TRUE<br>TRUE<br>TRUE                         | People<br>#sham<br>@Assignedto<br>#sham                                                 |                      |
| RuleID         F           12         F           13         J           14         F           15         J           16         F                                               | Routing<br>Action<br>Routing<br>Action                       | 501<br>502<br>503<br>503                      | Туре5<br>Туре5<br>Туреб<br>Туреб                            | PTW_5_AUTH_1<br>PTW_5_AUTH_1<br>PTW_5_AUTH_1<br>PTW_5_AUTH_1                                 | APPROVED_2<br>APPROVED_3<br>APPROVED_2<br>APPROVED_3                             | APPROVE_4               | Region | \$2030_F7DF5<br>\$2030_F7DF5<br>\$2030_F7DF5<br>\$2030_F7DF5                 | L 2828<br>L 2828<br>L 2828<br>L 2828<br>L 2828           | U 10423<br>U 10423<br>U 10423<br>U 10423<br>U 10423            | P 27430<br>P 27430<br>P 27430<br>P 27430<br>P 27430            | TRUE<br>TRUE<br>TRUE<br>TRUE                 | People<br>#sham<br>@Assignedto<br>#sham<br>@RoutingMatrixtester1_HD                     |                      |
| RuteID         F           12         F           13         A           14         F           15         A           16         F                                               | Routing<br>Action<br>Routing<br>Action<br>Routing            | 501<br>502<br>503<br>503<br>503               | Туре5<br>Туре5<br>Туре6<br>Туре6<br>Туре6                   | PTW_5_AUTH_1<br>PTW_5_AUTH_1<br>PTW_5_AUTH_1<br>PTW_5_AUTH_1<br>PTW_5_AUTH_1                 | APPROVED_2<br>APPROVED_3<br>APPROVED_2<br>APPROVED_3<br>APPROVED_3               | APPROVE_4               | Region | \$2030_F7DF5<br>\$2030_F7DF5<br>\$2030_F7DF5<br>\$2030_F7DF5<br>\$2030_F7DF5 | L 2828<br>L 2828<br>L 2828<br>L 2828<br>L 2828<br>L 2828 | U 10423<br>U 10423<br>U 10423<br>U 10423<br>U 10423<br>U 10423 | P 27430<br>P 27430<br>P 27430<br>P 27430<br>P 27430<br>P 27430 | TRUE<br>TRUE<br>TRUE<br>TRUE<br>TRUE         | People<br>#sham<br>©Assignedto<br>#sham<br>@RoutingMatrictester1_HD<br>#sham            |                      |
| RuleID         F           12         F           13         J           14         F           15         J           16         F           17         F           18         F | Routing<br>Action<br>Routing<br>Action<br>Routing<br>Routing | 501<br>502<br>503<br>503<br>503<br>503<br>504 | Туре5<br>Туре5<br>Туре6<br>Туре6<br>Туре6<br>Туре6<br>Туре6 | PTW_5_AUTH_1<br>PTW_5_AUTH_1<br>PTW_5_AUTH_1<br>PTW_5_AUTH_1<br>PTW_5_AUTH_1<br>PTW_5_AUTH_1 | APPROVED_2<br>APPROVED_3<br>APPROVED_3<br>APPROVED_3<br>APPROVED_3<br>APPROVED_3 | APPROVE_4               | Region | \$2030_F7DF5<br>\$2030_F7DF5<br>\$2030_F7DF5<br>\$2030_F7DF5<br>\$2030_F7DF5 | L 2828<br>L 2828<br>L 2828<br>L 2828<br>L 2828<br>L 2828 | U 10423<br>U 10423<br>U 10423<br>U 10423<br>U 10423<br>U 10423 | P 27430<br>P 27430<br>P 27430<br>P 27430<br>P 27430<br>P 27430 | TRUE<br>TRUE<br>TRUE<br>TRUE<br>TRUE<br>TRUE | People<br>#sham<br>@Assignedto<br>#sham<br>@RoutingMatrixtester1_HD<br>#sham<br>#vibhor |                      |

#### Work Permit - Import Work Permit Types

This table is used to create Work Permit Types and specify the associated Dynamic Forms and Workflows.

Permit Types may be associated with specific Workflows and optional Dynamic Forms which may be used to collect additional data. The Workflow and optional Dynamic Form associated with the Permit Type needs to be of **'Work Permit' Entity Type** (otherwise the system will not function as expected).

The selected Workflow may be used to control the lifecycle of the Permit including multiple Approvals, Routing to different Assignees, Restricting the available Assignees, Limiting access to certain buttons, etc.

There are a small number of pre-configured Workflows that will be shipped which will have multiple levels of approvals. These will require Rules to be added before they will perform as expected. This is because many of the buttons and flows require Routing Rules to be implemented in order to deduce the assignees for particular states. Without these rules the buttons will not be available as expected.

| Events Assets People P    | laces Stock System Bookings Service Audits        | Event Audits Room Audits Admi | nistration Logout Help 👤 Mark |                        |                                   |
|---------------------------|---------------------------------------------------|-------------------------------|-------------------------------|------------------------|-----------------------------------|
| M Import/Exp              | ort                                               |                               |                               |                        |                                   |
|                           |                                                   |                               |                               |                        |                                   |
|                           | read and understand the Release Notes around this |                               | *                             |                        |                                   |
| Work Permit - Import Wor  | k Permit Types                                    | Export                        | ·                             |                        |                                   |
| Comma                     | Export                                            |                               |                               |                        |                                   |
|                           |                                                   |                               |                               |                        |                                   |
| Results                   |                                                   |                               |                               |                        |                                   |
| Results                   |                                                   |                               |                               |                        |                                   |
|                           |                                                   |                               |                               | 🖒 Refresh              |                                   |
| ID                        | Caption                                           |                               | Form                          | Workflow               |                                   |
| 1                         | Adhoc Permit                                      |                               | PermitChecksheet              | Work Permit (Simple)   |                                   |
| 13                        | Chemicals Permit                                  |                               |                               | Work Permit (2 x Auth) |                                   |
| 11                        | Cold Work Permit                                  |                               |                               | Work Permit (Simple)   |                                   |
| 12                        | Confined Spaces Permit                            |                               | ConfinedSpacesPermit          | Work Permit (2 x Auth) |                                   |
| 15                        | Excavation Permit                                 |                               |                               | Work Permit (2 x Auth) |                                   |
| 14                        | Height Permit                                     |                               |                               | Work Permit (2 x Auth) |                                   |
| 2                         | Hot Work Permit                                   |                               | HotWorkPermit                 | Work Permit (2 x Auth) |                                   |
|                           |                                                   |                               |                               |                        |                                   |
|                           |                                                   |                               |                               |                        |                                   |
|                           |                                                   |                               |                               | C Refresh              |                                   |
|                           |                                                   |                               |                               | O Nerresh              |                                   |
|                           |                                                   |                               |                               |                        |                                   |
| Powered by QFM Technology |                                                   |                               | Licence Information           | Соругі                 | ght 2021 Service Works Global (1) |

#### Work Permit - Maintain Work Permit Equipment

This table is used to create types of Equipment to be associated with Work Permits.

| lmport/l                     | Export                                                                                                    |               |           |    |
|------------------------------|----------------------------------------------------------------------------------------------------|---------------|-----------|----|
| Work Permit - Maint<br>Comma | ou have read and understand the Release Notes around this area before using this feature.<br>ntain Work Permit Equipment<br>Export  Export | •             |           |    |
| esults                       |                                                                                                    |               | C Refresh |    |
| ID                           | Caption                                                                                                    | Display Order | Active    |    |
| 3                            | Ladder (30 ft)                                                                                                    | 0             | (1)       |    |
| 4                            | PPE - Body                                                                                                    | 0             |           |    |
| 12                           | PPE - Ears                                                                                                    | 0             |           |    |
| 1                            | PPE - Face/Eyes/Nose                                                                                                    | 0             |           |    |
| 3                            | PPE - Feet                                                                                                    | 0             |           |    |
| 0                            | PPE - Hands                                                                                                    | 0             |           |    |
|                              | PPE - Head                                                                                                    | 0             |           |    |
|                              |                                                                                                    | 0             |           | 63 |
| 19                           | PPE Body                                                                                                    |               |           |    |
| 19<br>18                     | PPE Body<br>DDE Ever                                                                                                    | n             |           |    |

#### Work Permit - Maintain Work Permit Hazards

This table is used to create Hazard types to be associated with Work Permits.

| Import/                 | Export                                                                                                    |                     |               |           |                                       |
|-------------------------|----------------------------------------------------------------------------------------------------|---------------------|---------------|-----------|---------------------------------------|
| Work Permit - Mai       | ou have read and understand the Release Notes around this area before using this fea<br>nain Work Permit Hazards | ture.               |               |           |                                       |
| Results                 |                                                                                                    |                     |               | 🖒 Refresh |                                       |
| ID                      | Caption                                                                                                    |                     | Display Order | Active    | N                                     |
| 22                      | Chemicals                                                                                                    |                     | 0             | 5         | C₂                                    |
| 1                       | Climbing Ladder                                                                                                  |                     | 0             |           |                                       |
| 15                      | Hot Works                                                                                                    |                     | 0             |           |                                       |
| 6                       | Potential Asbestos                                                                                               |                     | 0             |           |                                       |
| 2                       | Reaching Above Head Height                                                                                       |                     | 0             |           |                                       |
| 4                       | Working Below Ground                                                                                             |                     | 0             |           |                                       |
| 5                       | Working with Electricity                                                                                         |                     | 0             |           |                                       |
|                         |                                                                                                    |                     |               |           |                                       |
|                         |                                                                                                    |                     |               | C Refresh |                                       |
|                         |                                                                                                    |                     |               |           |                                       |
| Powered by QFM Technolo | 77                                                                                                    | Licence Information |               | Copyr     | ight 2021 Service Works Global (****) |

# **Operative Warehouse Rights**

#### **Overview**

Administrators can now access an easy-to-use graphical interface to apply Warehouse Rights to users. A colour coded grid enables rights to be applied based upon a configuration of Warehouses, Rights and Personnel.

| ct the items you wish to update Wa | rehouse Rights                     |                                                  |                             |
|------------------------------------|------------------------------------|--------------------------------------------------|-----------------------------|
|                                    |                                    |                                                  |                             |
| Warehouse All items checked        | Use Workgroup Personnel Grou       | up - Event Date/Time 🔻 People 🛛 All items check  | ed 🔻                        |
| None Readonly                      | Operative Supervisor Stock Manager | Administrator Select the right you wish to apply | then click on selected cell |
| Person                             | BrkrSH : Barker and Stonehouse     | Op VAN : Operative Ford Transit Van              | ROSE1 : Stock Room 1        |
| Jenny Smith                        |                                    |                                                  |                             |
| Nia Lane                           |                                    |                                                  |                             |
| Paul Matthews                      |                                    |                                                  |                             |
| Penny Moore                        |                                    |                                                  |                             |
| Person Save Cancel                 | BrkrSH : Barker and Stonehouse     | OpVAN : Operative Ford Transit Van               | ROSE1 : Stock Room 1        |

Features and benefits include:

- Easy-to-use, colour coded graphical tool for applying Warehouse Rights to users.
- Import/Export utility for administrators to bulk update user permissions for Warehouses.

### Introduction

A new Warehouse Rights utility is added which enables Administrators to apply different Warehouse permissions to users, via an easy-to-use interface.

The new screen is available at: Administration > Manage > General Reference Data > Warehouse Rights.

Filters allow you to select the Warehouses to be used and the people (QFM users) to have the permissions applied, either from Workgroups or individuals.

| Warehouse All items checked | ✓ Use Workgroup | ▼ People                                     | <b>•</b>                                     | Refresh |
|-----------------------------|-----------------|----------------------------------------------|----------------------------------------------|---------|
| None Readonly Operative     | Supervisor Stoc | ock Manager Administrator Select the right y | ou wish to apply then click on selected cell |         |

#### Permissions are initially set to None by default.

| Events Assets People Places           | Stock System Bookings Service  | Audits Event Audits Room Audits    | Administration Logout H              | elp 👤 Mark                 |                      |                                      |
|---------------------------------------|--------------------------------|------------------------------------|--------------------------------------|----------------------------|----------------------|--------------------------------------|
| Carl General Refere                   | nce Data (Warehouse            | Rights)                            |                                      |                            |                      |                                      |
| Select the items you wish to update V | Varehouse Rights               | -                                  |                                      |                            |                      | QFM                                  |
|                                       |                                |                                    |                                      |                            |                      |                                      |
|                                       |                                |                                    |                                      |                            |                      |                                      |
| Warehouse All items checked           | 🗸 🗹 Use Workgroup              | Personnel Group - Event Date/Time  | People All items checke              | d 🗸                        |                      |                                      |
|                                       |                                |                                    |                                      |                            |                      |                                      |
| None Readonly                         | Operative Supervisor           | Stock Manager Administrator        | Select the right you wish to apply t | hen click on selected cell |                      |                                      |
| Person                                | BrkrSH : Barker and Stonehouse | OpVAN : Operative Ford Transit Van | ROSE1 : Stock Room 1                 | ROSE2 : Stock Room 2       | ROSE3 : Stock Room 3 | -                                    |
| Jenny Smith                           |                                |                                    |                                      |                            |                      |                                      |
|                                       |                                |                                    |                                      |                            |                      |                                      |
| Nia Lane                              |                                |                                    |                                      |                            |                      |                                      |
| Paul Matthews                         |                                |                                    |                                      |                            |                      |                                      |
|                                       |                                |                                    |                                      |                            |                      |                                      |
| Penny Moore                           |                                |                                    |                                      |                            |                      |                                      |
| Person                                | BrkrSH : Barker and Stonehouse | OpVAN : Operative Ford Transit Van | ROSE1 : Stock Room 1                 | ROSE2 : Stock Room 2       | ROSE3 : Stock Room 3 |                                      |
| Save Cancel                           |                                |                                    |                                      |                            |                      |                                      |
|                                       |                                |                                    |                                      |                            |                      |                                      |
| Powered by QFM Technology             |                                |                                    | Licence Information                  |                            | c                    | opyright 2021 Service Works Global 😭 |

To apply Warehouse permissions, select the required Warehouse(s) and the QFM users to have the rights applied (either via Workgroup or individual People).

Rights are applied by selecting a coloured Permission level,

| None | Readonly | Operative | Supervisor | Stock Manager | Administrator |
|------|----------|-----------|------------|---------------|---------------|
|      |          |           |            |               |               |

then clicking on a selected cell in the grid.

| Events Assets People Places Stock System Bookings Servi | e Audits Event Audits Room Audits Administration    | Logout Help 👤 Mark                        |                      |                                          |
|---------------------------------------------------------|-----------------------------------------------------|-------------------------------------------|----------------------|------------------------------------------|
| General Reference Data (Warehouse                       | Rights)                                             |                                           |                      |                                          |
| Select the items you wish to update Warehouse Rights    | •                                                   |                                           |                      | QFM                                      |
|                                                         |                                                     |                                           |                      |                                          |
| Warehouse All items checked                             | p Personnel Group - Event Date/Time 🔻 People 🛛 A    | Il items checked                          |                      |                                          |
| None Readonly Operative Supervisor                      | Stock Manager Administrator Select the right you    | wish to apply then click on selected cell |                      |                                          |
| Person BrkrSH : Barker and Stonehouse                   | OpVAN : Operative Ford Transit Van ROSE1 : Stock Ro | om 1 ROSE2 : Stock Room 2                 | ROSE3 : Stock Room 3 |                                          |
| Jenny Smith                                             |                                                     |                                           |                      |                                          |
| Nia Lane                                                |                                                     |                                           |                      |                                          |
| Paul Matthews                                           |                                                     |                                           |                      |                                          |
| Penny Moore                                             |                                                     |                                           |                      |                                          |
| Person BrkrSH : Barker and Stonehouse                   | OpVAN : Operative Ford Transit Van ROSE1 : Stock Ro | om 1 ROSE2 : Stack Raom 2                 | ROSE3 : Stock Room 3 |                                          |
|                                                         |                                                     |                                           |                      |                                          |
| Powered by QFM Technology                               | Licence Inform                                      | nation                                    | Copyrig              | aht 2021 <u>Service Works Global</u> ((🎽 |

Select **Save** to confirm the updates.

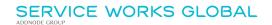

# **Schedule Maintenance Enhancements**

#### **Overview**

The process of adding and removing Assets to/from Maintenance Schedules can now be carried out from within the Schedule itself.

|              | Description   | Boiler Routine               | Maintenand | e and Ins | spection     |          |   |   |   |   |
|--------------|---------------|------------------------------|------------|-----------|--------------|----------|---|---|---|---|
|              | Description   |                              |            |           |              |          |   |   |   |   |
| Model SF     | FG20 Template |                              |            |           |              |          |   |   |   |   |
| S            | ubscribe From | 01/04/2019 00                | 00         |           | -            |          |   |   |   |   |
| 690          |               |                              |            |           |              |          |   |   |   |   |
| V Subscriber | rs: 1         |                              |            |           |              |          |   |   |   |   |
| Subscribe    |               |                              |            |           |              |          |   |   |   |   |
|              | scribe A      | sset to S<br>Routine Mainten |            | le        |              |          | ÷ | ¢ | - | × |
| ৎ Sub        | scribe A      | sset to S                    |            | 2         | Subscribe To | <b>-</b> | + | ¢ | - | × |

Enhancements for Service Schedules are also included in the Site Explorer.

Features and benefits include:

• Improved, easy-to-use process for adding and removing Assets to/from Maintenance Schedules.

### Introduction

QFM now provides the ability to subscribe/unsubscribe Assets to a particular Maintenance Schedule, via the Schedule Maintenance screen.

| SI            | Ule Ma<br>Descriptio<br>SFG20 Templa<br>Subscribe Fro | on                                                           | Maintenance and Inspec | tion                                               |                       |                     |                    |      |
|---------------|-------------------------------------------------------|--------------------------------------------------------------|------------------------|----------------------------------------------------|-----------------------|---------------------|--------------------|------|
| s             | FG20 Templa                                           | on                                                           |                        | tion                                               |                       |                     |                    |      |
| s             | -                                                     |                                                              |                        |                                                    |                       |                     |                    |      |
| s             | -                                                     |                                                              |                        |                                                    |                       |                     |                    |      |
|               |                                                       |                                                              | 00 🛱 🕒 -               |                                                    | <b>:</b> •            |                     |                    |      |
|               |                                                       |                                                              |                        |                                                    |                       |                     |                    |      |
|               | rs: 1                                                 |                                                              |                        |                                                    |                       |                     |                    |      |
| Subscribe     | New Asset                                             | <b>X</b> Unsubscribe                                         |                        |                                                    |                       |                     | Active             | Only |
|               | Asse                                                  |                                                              | Туре                   | Geography                                          | Subscribe From        | Subscri             |                    |      |
|               | BOIL                                                  | E-1F-MO-BR-<br>.ER1 (Keston<br>densing Boiler),<br>on Boiler | PM Events              | Rose House/1st<br>Floor/Main<br>Office/Boiler Room | № 01/04/2019<br>00:00 |                     |                    |      |
| V Activities  | Priority                                              | Description                                                  | Activity<br>Category   | From                                               | End                   | From<br>Week        | Show<br>To<br>Week | More |
| View 1        |                                                       | Boiler Routine<br>Maintenance 1Y                             | 1Y                     | 29/03/2019 00:00                                   |                       |                     |                    | -    |
| <u>View</u> 2 |                                                       | Boiler Routine<br>Maintenance 1M                             | 1M                     | 29/03/2019 00:00                                   |                       |                     |                    | -    |
| > Date Rang   | ge                                                    |                                                              |                        |                                                    |                       |                     |                    |      |
| > Notes       |                                                       |                                                              |                        |                                                    |                       |                     |                    |      |
| > Planner Re  | elated                                                |                                                              |                        |                                                    |                       |                     |                    |      |
| > Event Crea  | ation                                                 |                                                              |                        |                                                    |                       |                     |                    |      |
| > Other Deta  | ails                                                  |                                                              |                        |                                                    |                       |                     |                    |      |
| > Attachmer   | nts                                                   |                                                              |                        |                                                    |                       |                     |                    |      |
|               | Ch                                                    | ange C                                                       | opy Close              | Regenerate                                         | Include All Subscribe | rs <u>View Plan</u> |                    |      |

Several new features are added to the Schedule Maintenance screen (as shown in the example below).

# Active Only

The Active Only checkbox allows you to display only those Assets which have a current subscription.

Show More The **Show More** control expands the grid to show up to 15 Assets. (Further Assets can be viewed by scrolling).

#### Subscribe New Asset \$\$Unsubscribe

Subscribe and Unsubscribe controls allow you to add and remove Assets to/from the Schedule.

#### Subscribing New Assets

The **Subscribe New Asset** control opens a window which allows you to:

- Search for and select an **Asset**.
- Add Subscribe From and To dates. (Dates are validated. If the 'To' date is left blank, QFM populates the end date of the Schedule).

|                | Description           | Boiler Routine Ma                 | intenance ar | id Inspectio | Senet No<br>m<br>Type |   |          |   |    |   |   |   |
|----------------|-----------------------|-----------------------------------|--------------|--------------|-----------------------|---|----------|---|----|---|---|---|
|                | SFG20 Template        | 01/04/2019 00:00                  | ±1           | <b>•</b> •   |                       | t |          |   |    |   |   |   |
| il Code        |                       |                                   |              |              |                       |   |          |   |    |   |   |   |
|                |                       |                                   |              |              |                       |   |          |   |    |   |   |   |
| V Subsc        |                       |                                   |              |              |                       |   |          |   |    |   |   |   |
| Subsc          | cribe Asset to Schedu | Jie                               |              |              |                       |   |          |   | +Þ | C | - | 2 |
|                | ubscribe A            |                                   |              |              |                       |   |          |   |    |   |   |   |
| Scheo<br>Asset | t 🕜                   | Routine Maintenand<br>(2022 12:17 |              | Subsc        | ribe To               |   | <b>1</b> | ) |    |   |   |   |

- Use an option to **Regenerate** the Plan based on the additional Asset/s.
- Continue Subscribing Assets.

#### **Unsubscribing Assets**

You can Unsubscribe one or more Assets from the Schedule by selecting the Asset (tick box in the far left grid column), then selecting **X**Unsubscribe.

This adds an End Date of the current date and time.

#### **Updating Asset Subscriptions**

You can update Asset subscriptions by selecting the Edit icon 🖄 in the **Subscribe From** field.

| ROSE-1E-MO-BR-                                                                         |  |
|----------------------------------------------------------------------------------------|--|
| BOILER1 (Keston     PM Events     Floor/Main       Condensing Boiler)     Dyson Boiler |  |

|          |   | Subseribers 1     | Asset ROSE-1F-MO-8R-80   | ILER1 (Keston Co | ondensing Boilér) | eser       |             | × | + | ø – | × |  |
|----------|---|-------------------|--------------------------|------------------|-------------------|------------|-------------|---|---|-----|---|--|
|          |   | Subscribe Asset t | o Schedule               |                  |                   |            |             |   | ÷ | Ċ - | × |  |
|          | e | 🔍 Subscril        | be Asset to Sc           | hedule           |                   |            |             |   |   |     |   |  |
|          |   | Schedule          | Boiler Routine Maintenan | nce a            |                   |            |             |   |   |     |   |  |
|          |   | Asset             | ROSE-1F-MO-BR-BOILER     | 1(Ke             |                   |            |             |   |   |     |   |  |
| size:    |   | Subscribe From    | 01/04/2019 00:00         | <b>:</b> •       | Subscribe To      |            | <b>:</b> (9 |   |   |     |   |  |
| enee.    |   |                   |                          |                  |                   |            |             |   |   |     |   |  |
|          |   |                   |                          | Update           | Cancel            | Regenera   | ate Plan    |   |   |     |   |  |
|          |   |                   |                          |                  |                   |            |             |   |   |     |   |  |
| <u>.</u> |   |                   |                          |                  |                   |            |             |   |   |     |   |  |
| 4.15     |   |                   |                          |                  |                   |            |             |   |   |     |   |  |
|          |   |                   | Maintenance 1Y           |                  |                   |            |             |   |   |     |   |  |
|          |   | <u>View</u> 2     | Boiler Routine           | 1M               | 29/03/2           | 2019 00:00 | Della Denne |   |   | ~   |   |  |

#### **Service Schedules**

Some of the enhancements implemented for Asset Maintenance schedules are also available in the Site Explorer for Service Schedules. These are detailed below.

#### Active Only

The Active Only checkbox allows you to display only those Services which have a current subscription.

#### Show More

The **Show More** control expands the grid to show up to 15 Services. (Further Services can be viewed by scrolling).

#### **Unsubscribe**

The **Unsubscribe** control allows you to remove Services from the Schedule.

| Schedule Maintenance         Description       Weekly Service Audit         SFG20 Template       Subscribe from         Subscriber from       22/01/2022 19.34         V Subscriber 1       Image: Control of Control of Control                                                                                                    | Schedule Maintenance                                                                                                   |                    |            |                  |                         | -            | ⊨ Č –       |   |  |
|----------------------------------------------------------------------------------------------------|----------------------------------------------------------------------------------------------------|--------------------|------------|------------------|-------------------------|--------------|-------------|---|--|
| SPECIDIT Emplate   Subscribe from   2/01/2022 19:34   Subscribe from   2/01/2022 19:34   Subscribe from   Subscribe from   S                                                                                                    | Schedule Main                                                                                                    | ntenance           |            |                  |                         |              |             |   |  |
| Subscribe From 22/01/2022 19:34     V Subscribers: 1     V Subscribers: 1     Calcive Only     Asset     Type        Service Event     Rose House        V Activities     Priority   Description   Activity   Category   From   End   From   Veck                                                                                                    | Description                                                                                                    | Weekly Service Aud | it         |                  |                         |              |             |   |  |
| Subscribe From 22/01/2022 19:34     V Subscribers: 1     V Subscribers: 1     Calcive Only     Asset     Type        Service Event     Rose House        V Activities     Priority   Description   Activity   Category   From   End   From   Veck                                                                                                    | SFG20 Template                                                                                                    |                    |            |                  |                         |              |             | í |  |
| V Subscribers: 1         Image: Subscriber Subscriber From         Image: Subscriber From         Subscriber From         Veck         View         Notes         Planner Related         Subscriber From         Subscriber From         Subscriber From         Subscriber From                                                                                                    | Subscribe From                                                                                                    | 22/01/2022 19:34   | <b>:</b> • |                  |                         |              |             |   |  |
| Image: Construction of the construction of the construc |                                                                                                    |                    |            |                  |                         |              |             |   |  |
| Image: Constraint of the state of the state of the s                     | V Subscribers: 1                                                                                                    |                    |            |                  |                         |              |             | _ |  |
| Service Event       Rose House       22/01/2022         Show More       Show More         Activities       Show More         View       Description       Activity<br>Category       From       End       From       To         View       1       Weekly Tour       1W       22/01/2022 19:40       Image:       Image:         > Date Range       Image:       Image:       Image:       Image:       Image:       Image:         > Planner Related       Image:       Image:       Image:       Image:       Image:       Image:         > Other Details       Image:       Image:       Image:       Image:       Image:       Image:         > Attachments       Image:       Image:       Image:       Image:       Image:       Image:                                                                                                    | Unsubscribe                                                                                                    |                    |            |                  |                         |              | Active Only | J |  |
| Image: Show More         Image: Show More                                                                                                    | Asset                                                                                                    | Тур                | )e         | Geography        | Subscribe From          | Subscribe To | >           |   |  |
| ✓ Activities         Priority       Description       Activity<br>Category       From       End       From<br>Week       To<br>Week         View       1       Weekly Tour       1W       22/01/2022 19:40       Image: Comparison of the comparison of the comparison of the                                                                                                    |                                                                                                    | Sei                | vice Event | Rose House       | 22/01/2022              |              |             |   |  |
| <ul> <li>&gt; Date Range</li> <li>&gt; Notes</li> <li>&gt; Planner Related</li> <li>&gt; Event Creation</li> <li>&gt; Other Details</li> <li>&gt; Attachments</li> </ul>                                                                                                    |                                                                                                    | escription         |            | From             | End                     |              | То          |   |  |
| <ul> <li>Notes</li> <li>Planner Related</li> <li>Event Creation</li> <li>Other Details</li> <li>Attachments</li> </ul>                                                                                                    | View 1 We                                                                                                    | eekly Tour         | 1W         | 22/01/2022 19:40 |                         |              |             |   |  |
| Change Copy Close Regenerate Unclude All Subscribers View Plan                                                                                                    | <ul> <li>Notes</li> <li>Planner Related</li> <li>Event Creation</li> <li>Other Details</li> <li>Attachments</li> </ul> |                    |            |                  |                         |              |             |   |  |
|                                                                                                    | Char                                                                                                    | nge Copy           | Close      | Regenerate       | Include All Subscribers | View Plan    |             |   |  |

### Asset Search Enhancement

#### Introduction

The Find Assets screen is enhanced to include a 'wildcard' search facility for some fields.

Wildcard searching is enabled by using the \* character. For example, **boi**\* would return **boiler** and any other words beginning with **boi**. \***ing** would return **conditioning** and any other words ending with **ing**. \***den**\* would return **condensing** and any other words containing **den**.

Wildcard searching is added to the following fields:

- Additional Description
- Asset Description
- Serial No
- **Type** (new field)

| Events Assets P      | ople Places | Stock | System | Bookings | Service Audits Event Au | dits Room Audit | s Administration | Logout Help | 🙎 Mark Rumb | le        |                           |   |                          |                     |
|----------------------|-------------|-------|--------|----------|-------------------------|-----------------|------------------|-------------|-------------|-----------|---------------------------|---|--------------------------|---------------------|
| K Find A             | ssets       |       |        |          |                         |                 |                  |             |             |           |                           |   |                          |                     |
| 🛉 Add Asset          |             |       |        |          |                         |                 |                  |             |             |           |                           |   |                          | QFM                 |
|                      |             |       |        |          |                         |                 |                  |             |             |           |                           |   |                          |                     |
| C Asset Filte        |             |       |        |          |                         |                 |                  |             |             |           |                           |   | 🖉 S                      | how Filter          |
| Equipr               | ent ID      |       |        |          | Barco                   | de Ref          |                  |             | s           | erial No  |                           | 0 |                          | <u>Clear filter</u> |
| Parent Equipr        | ent ID      |       |        |          | Asset Descr             | iption          |                  | 0           | Ē           | Туре      | 6                         | 0 |                          |                     |
| Equipment            | Group       |       |        | -        | Cont                    | ractor          |                  | •           | _           | Site      |                           | • |                          |                     |
|                      | Model       |       |        | -        | Additional Descr        | iption          |                  | 0           | 1           | location  |                           | • |                          |                     |
| Structure            | Code        |       |        | -        | Lifecycle               | Profile         |                  | -           |             | Unit      |                           | • |                          |                     |
| Ass                  | t Type      |       |        | -        | As                      | et No           |                  |             |             | Partition |                           | • |                          |                     |
| Asse                 | Status      |       |        | •        | Parent As               | et No           |                  |             | P           | ersonnel  |                           | • |                          |                     |
|                      |             |       |        |          | BMS Refe                | rence           |                  |             |             |           | Search active assets only |   |                          |                     |
|                      |             |       |        |          | )                       | Maker           |                  | •           |             |           | Child Asset               |   |                          |                     |
|                      |             |       |        |          | Su                      | pplier          |                  | -           |             |           |                           |   |                          |                     |
|                      |             |       |        |          |                         |                 | Q Find           |             |             |           |                           |   |                          |                     |
|                      |             |       |        |          |                         |                 |                  |             |             |           |                           |   |                          |                     |
| Powered by QFM Techn | logy        |       |        |          |                         |                 | Licence Inform   | mation      |             |           |                           |   | Copyright 2021 Service V | Vorks Global (1)    |

### **Resource Scheduler - Operative Filtering**

#### Introduction

A new Operative filter is added to the Details View and Day Summary View. This allows for selection of specific Operatives' calendars.

If a Contractor value is entered (in the *Select Contractor* filter), then the Operatives available to select from the *Select Operative* filter will be only those of the selected contractor. Additionally, when a Contractor/Operative filter is applied to the grid the 'Operative Groups' option becomes read only.

| Map        |              |                                                                                                    |                                                                                                    |                                                                                                    |                                                                                                    |                                                                                                    |                                                                                                    |
|------------|--------------|----------------------------------------------------------------------------------------------------|----------------------------------------------------------------------------------------------------|----------------------------------------------------------------------------------------------------|----------------------------------------------------------------------------------------------------|----------------------------------------------------------------------------------------------------|----------------------------------------------------------------------------------------------------|
| ead: 7     | C Oper       | atives with Requ                                                                                                    | uired Skill 🗌 Available O                                                                                                    | peratives (Select Contro                                                                                                    | actor)                                                                                                    | ect Operative)                                                                                                    |                                                                                                    |
| Date 🔺     | Utilisation  | Available<br>Hours                                                                                                    | 8:00                                                                                                    | 9:00                                                                                                    | 10:00                                                                                                    | 11:00                                                                                                    | 12:00                                                                                                    |
| 06/03/2022 | 0.00%        | 09:30                                                                                                    |                                                                                                    |                                                                                                    |                                                                                                    |                                                                                                    |                                                                                                    |
| 07/03/2022 | 0.00%        | 09:30                                                                                                    |                                                                                                    |                                                                                                    |                                                                                                    |                                                                                                    |                                                                                                    |
| 08/03/2022 | 0.00%        | 09:30                                                                                                    |                                                                                                    |                                                                                                    |                                                                                                    |                                                                                                    |                                                                                                    |
| 09/03/2022 | 0.00%        | 09:30                                                                                                    |                                                                                                    |                                                                                                    |                                                                                                    |                                                                                                    |                                                                                                    |
| 10/03/2022 | 0.00%        | 09:30                                                                                                    |                                                                                                    |                                                                                                    |                                                                                                    |                                                                                                    |                                                                                                    |
| 11/03/2022 | 0.00%        | 09:30                                                                                                    |                                                                                                    |                                                                                                    |                                                                                                    |                                                                                                    |                                                                                                    |
| 04/03/2022 | 0.00%        | 09:30                                                                                                    |                                                                                                    |                                                                                                    |                                                                                                    |                                                                                                    |                                                                                                    |
| 05/03/2022 | 0.00%        | 09:30                                                                                                    |                                                                                                    |                                                                                                    |                                                                                                    |                                                                                                    |                                                                                                    |
| 06/03/2022 | 0.00%        | 09:30                                                                                                    |                                                                                                    |                                                                                                    |                                                                                                    |                                                                                                    |                                                                                                    |
| 07/03/2022 | 0.00%        | 09:30                                                                                                    |                                                                                                    |                                                                                                    |                                                                                                    |                                                                                                    |                                                                                                    |
|            |              |                                                                                                    | 4                                                                                                    |                                                                                                    |                                                                                                    |                                                                                                    |                                                                                                    |
| ► ► Pa     | age size: 10 | •                                                                                                    |                                                                                                    |                                                                                                    |                                                                                                    |                                                                                                    |                                                                                                    |
|            | ad: 7 Date   | ad: 7 ↓ □ Oper<br>Date ∧ Utilisation<br>06/03/2022 0.00%<br>07/03/2022 0.00%<br>08/03/2022 0.00%<br>10/03/2022 0.00%<br>11/03/2022 0.00%<br>04/03/2022 0.00%<br>05/03/2022 0.00%<br>05/03/2022 0.00% | Date         Utilisation         Available<br>Hours           06/03/2022         0.00%         09:30           07/03/2022         0.00%         09:30           07/03/2022         0.00%         09:30           09/03/2022         0.00%         09:30           09/03/2022         0.00%         09:30           10/03/2022         0.00%         09:30           11/03/2022         0.00%         09:30           05/03/2022         0.00%         09:30           05/03/2022         0.00%         09:30           05/03/2022         0.00%         09:30           06/03/2022         0.00%         09:30           07/03/2022         0.00%         09:30 | Attailable       Available       B:00         Date A       Utilisation       Available       B:00         06/03/2022       0.00%       09:30       0       0         07/03/2022       0.00%       09:30       0       0       0         08/03/2022       0.00%       09:30       0       0       0       0         09/03/2022       0.00%       09:30       0       0       0       0       0         10/03/2022       0.00%       09:30       0       0       0       0       0       0       0       0       0       0       0       0       0       0       0       0       0       0       0       0       0       0       0       0       0       0       0       0       0       0       0       0       0       0       0       0       0       0       0       0       0       0       0       0       0       0       0       0       0       0       0       0       0       0       0       0       0       0       0       0       0       0       0       0       0       0       0       0       0< | Ad:       7       Operatives with Required Skill       Available Operatives       Science Contribution         Date       Utilisation       Available<br>Hours       8:00       9:00         06/03/2022       0.00%       09:30       Image: Contribution       Rest in the contribution       Rest in the contribution         06/03/2022       0.00%       09:30       Image: Contribution       Rest in the contribution       Rest in the contribution       Rest in the contribution         07/03/2022       0.00%       09:30       Image: Contribution       Rest in the contribution       Rest in the contribution       Rest in the contribution       Rest in the contribution         08/03/2022       0.00%       09:30       Image: Contribution       Rest in the contribution       Rest in the contribution       Rest in the contribution       Rest in the contribution         10/03/2022       0.00%       09:30       Image: Contribution       Rest in the contribution       Rest in the contribution       Rest in the contribution       Rest in the contribution         06/03/2022       0.00%       09:30       Image: Contribution       Image: Contribution       Image: Contribution       Image: Contribution       Image: Contribution         07/03/2022       0.00%       09:30       Image: Contribution       Image: Contribution       Image: Contribu | Available<br>Hours       Available<br>Hours       8:00       9:00       10:00         06/03/2022       0.00%       09:30       0       0       0       0       0       0       0       0       0       0       0       0       0       0       0       0       0       0       0       0       0       0       0       0       0       0       0       0       0       0       0       0       0       0       0       0       0       0       0       0       0       0       0       0       0       0       0       0       0       0       0       0       0       0       0       0       0       0       0       0       0       0       0       0       0       0       0       0       0       0       0       0       0       0       0       0       0       0       0       0       0       0       0       0       0       0       0       0       0       0       0       0       0       0       0       0       0       0       0       0       0       0       0       0       0       0       0 </th <th>Available<br/>Hours       Available<br/>Hours       8:00       9:00       10:00       11:00         06/03/2022       0.00%       09:30       0       0       0       0       0       0       0       0       0       0       0       0       0       0       0       0       0       0       0       0       0       0       0       0       0       0       0       0       0       0       0       0       0       0       0       0       0       0       0       0       0       0       0       0       0       0       0       0       0       0       0       0       0       0       0       0       0       0       0       0       0       0       0       0       0       0       0       0       0       0       0       0       0       0       0       0       0       0       0       0       0       0       0       0       0       0       0       0       0       0       0       0       0       0       0       0       0       0       0       0       0       0       0       0       0       <td< th=""></td<></th> | Available<br>Hours       Available<br>Hours       8:00       9:00       10:00       11:00         06/03/2022       0.00%       09:30       0       0       0       0       0       0       0       0       0       0       0       0       0       0       0       0       0       0       0       0       0       0       0       0       0       0       0       0       0       0       0       0       0       0       0       0       0       0       0       0       0       0       0       0       0       0       0       0       0       0       0       0       0       0       0       0       0       0       0       0       0       0       0       0       0       0       0       0       0       0       0       0       0       0       0       0       0       0       0       0       0       0       0       0       0       0       0       0       0       0       0       0       0       0       0       0       0       0       0       0       0       0       0       0       0 <td< th=""></td<> |

| Details V | View Day Summary View Map                           |                     |                    |                    |                   |                   |                    |                     |                   |                   |                                                    |
|-----------|-----------------------------------------------------|---------------------|--------------------|--------------------|-------------------|-------------------|--------------------|---------------------|-------------------|-------------------|----------------------------------------------------|
| 🗿 Date Fr | rom: 04/03/2022 🛅 To: 11/03/2022                    |                     | Operatives with Re | quired Skill 🗌 Ava | ilable Operatives | Selected Operativ | ves 🗌 Operatives I | Within Radius (mile | 5                 | (Select Con       | stractor)   (Select Operative)  (Operative Groups) |
|           | Operative                                           | Distance<br>(miles) | 04/03/2022         | 05/03/2022         | 06/03/2022        | 07/03/2022        | 08/03/2022         | 09/03/2022          | <u>10/03/2022</u> | <u>11/03/2022</u> |                                                    |
|           | Contractor 10 Operative 29 (Contractor 10)          | N/A                 | 9h 30m             | 9h 30m             | 9h 30m            | 9h 30m            | 9h 30m             | 9h 30m              | 9h 30m            | 9h 30m            | ]                                                  |
|           | Contractor 10 Operative 30 (Contractor 10)          | N/A                 | 9h 30m             | 9h 30m             | 9h 30m            | 9h 30m            | 9h 30m             | 9h 30m              | 9h 30m            | 9h 30m            | ]                                                  |
|           | Contractor 1000 Operative 2998<br>(Contractor 1000) | N/A                 | 9h 30m             | 9h 30m             | 9h 30m            | <u>9h 30m</u>     | <u>9h 30m</u>      | <u>9h 30m</u>       | 9h 30m            | 9h 30m            | ]                                                  |
|           | Contractor 1000 Operative 2999<br>(Contractor 1000) | N/A                 | 9h 30m             | 9h 30m             | 9h 30m            | 9h 30m            | 9h 30m             | 9h 30m              | 9h 30m            | 9h 30m            | ]                                                  |
|           | Contractor 1000 Operative 3000<br>(Contractor 1000) | N/A                 | 9h 30m             | 9h 30m             | 9h 30m            | <u>9h 30m</u>     | <u>6h 30m</u>      | 9h 30m              | 9h 30m            | 9h 30m            | ]                                                  |

### **Event Routing & Approvals**

#### **Overview**

A new approval structure for Event workflows provides the ability to define a set of Routing Rules which specify elements including an 'assignee' or group of 'assignees' who are able to approve an Event, limiting access to specific controls, and whether or not Approver comments are required.

| Assigned To | Alison Jones                     |
|-------------|----------------------------------|
| Cost Code   | Show All 🔍                       |
|             | Albert Baker (testing@swg.com)   |
|             | 🖺 Alison Jones (testing@swg.com) |
|             | ▼ Items 1-2 out of 2             |

Features and benefits include:

• Provides a high level of flexibility to define authorisation requirements at different stages of the Event workflow.

Event Workflows are highly configurable and may be used to limit the fields shown, the buttons available, the status of controls (visible, read-only, mandatory), how many stages of approval are required, if a comment is required when transitioning from one state to another, who may access buttons, etc. **Because of the inherent complexity the configuration of workflows must be carried out by SWG to meet client requirements**.

Please contact your SWG Account Manager for further information.

#### Introduction

A new approval structure for Event workflows is provided. This is based upon pre-defined workflow and routing rules.

The system may be configured to reference a new Event Routing Matrix in order to determine who an Event should be assigned to as it changes through its workflow states. As an Event moves through its stages, at each point the system may derive the next 'Assignee' from the new Routing Matrix. The matrix takes Event attribute information such as Geography, Service, Work Type, Estimated Costs and Status in order to determine who the Event should be assigned to in the current status. Subject to Workflow configuration, the system will automatically route to the Primary Assignee given by the routing matrix but may also allow users to select another 'Assignee' from a list of allowed assignees.

The system also provides the ability to limit who has access to the available workflow button controls and when these controls are shown. Additional types of permissions have been added to provide control over this.

The requirement for Approvers to provide comments can also be defined, therefore ensuring that a narrative is provided to support a decision.

Features include:

- Routing rules may be configured using the new Import/Export 'Maintain Event Routing Permission Matrix' (SWG use only).
- New configurable Routing Matrix defines 'routing' and 'action' rules.
- Ability to restrict the list of Event Assignees, based upon contextual information.
- Typically, routing rules are used to route an Event to an Assignee or to limit the People in the Assignee selection list.
- Where there are multiple rules which match with the criterion on the Event then the system will invoke the rule with the highest precedence rating, (each rule may be assigned a precedence). Typically, the more granular the rule, the more attributes need to match and hence these should typically be the higher precedence ones.

The example below shows an Event assigned to different personnel, as it moved through the workflow stages.

| 🅼 Event Detail      | s: 10088 - Se         | rvice Event           | - Due                             |                        |            |                            |                                         |            |
|---------------------|-----------------------|-----------------------|-----------------------------------|------------------------|------------|----------------------------|-----------------------------------------|------------|
| (Find Event) 💌 🖕 🦊  | 💏 🚖 🌩 🌞 Add Ev        | ent 😫 Worksheet       | Copy Event 🔟 Schedule             | 📔 History 🗞 Add Watch  | Add Attach | ment 🕒 🔒 Sub Task 💩 (No Vi | <u>sits)</u> 🧠 ( <u>No Linked Event</u> | <u>(3)</u> |
| 6                   |                       |                       |                                   |                        |            |                            |                                         |            |
| Event Deta          | ils Related Event     | s 🔔 Visits            | Attachments 🕦 Parts               |                        |            |                            |                                         |            |
| Due (Due)           |                       |                       |                                   |                        |            |                            |                                         |            |
| Details             | Key Dates R           | lelated Assets        | Contractor Costs                  | 1                      |            |                            |                                         |            |
| Event Type          | Service Event         | •                     | On Behalf Of                      |                        | •          | Assigned To                | Alex Houseman                           |            |
| Reported By         | Mark Jacobs           | -                     | Service Group                     | Electrical Maintenance | -          | Cost Code                  |                                         |            |
| Site                | Rose House            | -                     | Service                           | Appliances             | •          |                            |                                         |            |
| Location            | Ground Floor          | -                     | Work Type                         | Replace                | -          |                            |                                         |            |
| Unit                |                       | -                     | Priority                          | 1 Week Turnaround      | -          |                            |                                         |            |
| Partition           |                       | -                     |                                   |                        |            |                            |                                         |            |
| Instructions 📉<br>R | Mark 17/03/2022 15:00 | (UTC): Mark 01/03/202 | 22 11:26 (UTC): Appliance to be i | replaced.              |            |                            |                                         |            |

| Carl Event Detail  | s: 10088 - S         | ervice Event           | - Started                       |                        |           |                           |                        |             |
|--------------------|----------------------|------------------------|---------------------------------|------------------------|-----------|---------------------------|------------------------|-------------|
| (Find Event) 🔻 橾 🦊 | 🛗 🚖 🌩 🚔 Add I        | ivent 😫 Worksheet      | Copy Event 🔟 Schedule           | 🚺 History 🗞 Add Watch  | Add Attac | hment 🦾 Sub Task 💩 (No Vi | sits) 🧠 (No Linked Eve | <u>nts)</u> |
|                    |                      |                        |                                 | _                      |           |                           |                        |             |
| Event Deta         | ails Related Even    | nts 🛕 Visits           | Attachments 🛈 Parts             |                        |           |                           |                        |             |
| Started (Sta       |                      |                        |                                 |                        |           |                           |                        |             |
| Details            | Key Dates            | Related Assets         | Contractor Costs                |                        |           |                           |                        |             |
| Event Type         | Service Event        | -                      | On Behalf Of                    |                        |           | Assigned To               | Alison Jones           |             |
| Reported By        | Mark Jacobs          | *                      | Service Group                   | Electrical Maintenance |           | Cost Code                 |                        |             |
| Site               | Rose House           |                        | Service                         | Appliances             |           |                           |                        |             |
| Location           | Ground Floor         |                        | Work Type                       | Replace                | -         |                           |                        |             |
| Unit               |                      | -                      | Priority                        | 1 Week Turnaround      | -         |                           |                        |             |
| Partition          |                      |                        |                                 |                        |           |                           |                        |             |
| Instructions 🔌     | Mark 17/03/2022 15:0 | 0 (UTC): Mark 01/03/20 | 22 11:26 (UTC): Appliance to be | replaced.              |           |                           |                        |             |

| Stock Parts Enhanc              | ements                |                                               |       |
|---------------------------------|-----------------------|-----------------------------------------------|-------|
| Overview                        |                       |                                               |       |
| Parts functionality now provide | es the ability to upd | ate prices when Requesting and Allocating a F | °art. |
|                                 | Part(s) Detail        | s                                             |       |
|                                 | Part Category         | Valves                                        |       |
|                                 | Warehouse             | Stock Room 1                                  |       |
|                                 | Part                  | 1000006                                       |       |
|                                 | Request Type          | Requested     Allocated     Used              |       |
|                                 | Quantity              | 1                                             |       |
|                                 | Unit Price            | £90.00                                        |       |
|                                 | Tax                   | S-Standard Rate (20.00%)                      |       |
|                                 | Total                 | £108.00                                       |       |
|                                 | Remarks 🕄             |                                               |       |
|                                 | Close                 | Update                                        |       |
| Features and benefits include:  |                       |                                               |       |
| Provides the ability to         | update the price fo   | r a Part at all states.                       |       |

#### Introduction

Two new controls for the modification of Part Prices are added. These allow the price of a Part to be updated at 'Request' and 'Allocate' statuses.

**Notes:** This is a web only enhancement; the new Price Modes are not available on the QFM mobile app. Users will still require sufficient Warehouse Rights to Request and Allocate, to be able to update the Price.

When adding a new Part, the following controls are available to be specified:

#### • Modify Price on Request

Allows the Part Price to be modified when a Part is 'Requested' (optional, Price is not mandatory)

Modify Price on Allocate

Allows the Part Price to be modified when a Part is 'Allocated' (optional, Price is not mandatory)

The example below shows the Add Parts screen in the Stock Director Parts tab.

| Parts Stor    | ck | Parts               |                                       |                                |            |   |          |                         |
|---------------|----|---------------------|---------------------------------------|--------------------------------|------------|---|----------|-------------------------|
|               | E  | Add New Part        |                                       |                                | - 0 +      |   |          |                         |
|               |    | Part Number         |                                       | Barcode                        |            | ^ | ·        |                         |
|               |    | Description 🏵       |                                       | End Date                       | <b>:</b> © |   |          |                         |
| rt Category   |    |                     |                                       |                                |            |   | 1in<br>: | Def<br>Reorder<br>Level |
| dhoc & Unid   |    | V Details           |                                       |                                |            |   |          |                         |
| dhoc & Unid   |    | Criticality Level   | 0                                     | Metadata 👻                     |            |   |          |                         |
| uilding Mater |    | Hazard Level        | <b>•</b>                              |                                |            |   |          | 50                      |
| uilding Mater |    | Consumption Level   | · · · · · · · · · · · · · · · · · · · | Is Managed Asset?              |            |   |          | 200                     |
|               |    | Messages 👻          |                                       | is Managed Asset?<br>Remarks 🗨 |            |   |          | 1                       |
| uilding Mater |    |                     |                                       | Remarks 😋                      |            |   |          | 200                     |
| uilding Mater |    |                     |                                       |                                |            |   |          | 150                     |
| uilding Mater |    | Show Messages       |                                       |                                |            |   |          | 50                      |
|               |    |                     |                                       |                                |            |   |          |                         |
| uilding Mater |    | Def Reorder Level   | Non-Stock Part                        | Main Supplier                  | · · ·      |   |          | 50                      |
| uilding Mater |    | Stock Unit          |                                       | Supplier Part No               |            |   |          | 200                     |
| uilding Mater |    | Def Min Stock Level |                                       | Other Supplier                 | •          |   |          | 200                     |
| eaning & Hy   |    | Track Stock         |                                       | 2nd Other Supplier             |            |   |          | 500                     |
| ,             |    | Lead Time           |                                       | Modify Price on<br>Request     |            |   |          |                         |
|               |    | Expected Cost       |                                       | Modify Price on<br>Allocate    |            |   |          |                         |
|               |    | Selling Price       |                                       | Price Required on use          |            |   |          |                         |
|               |    | Lead Time Unit      |                                       |                                |            |   |          |                         |
|               |    |                     | Save                                  | Close                          |            | v | ,        |                         |

These new fields are also added to the Stock Director - Parts tab and the Import/Export Stock - Maintain Parts utility.

| urchase Orders          |                                     | Event Parts               | s Stock P             | arts              |                   |                    |                    |                           |                         |               |                      |              |                      |                            |                             |                          |           |
|-------------------------|-------------------------------------|---------------------------|-----------------------|-------------------|-------------------|--------------------|--------------------|---------------------------|-------------------------|---------------|----------------------|--------------|----------------------|----------------------------|-----------------------------|--------------------------|-----------|
| Select View             | ) 🔹 🗹 Active Only                   |                           |                       |                   |                   |                    |                    |                           |                         |               |                      |              |                      |                            |                             |                          |           |
|                         | nd drop it here to group by that co |                           |                       |                   |                   |                    |                    |                           |                         |               |                      |              |                      |                            |                             |                          |           |
| <li>1 2 3</li>          | 4 5 6 7 8 9 10                      | <ul> <li>N Pag</li> </ul> | ge size: 20 🔻         |                   |                   |                    |                    |                           |                         |               |                      |              |                      | <u></u>                    |                             | 13628 items              | in 682 pa |
| larcode                 | Metadata                            | Stock<br>Unit             | Expected<br>Unit Cost | Total in<br>Stock | Total on<br>Order | Total<br>Requested | Total<br>Allocated | Def Min<br>Stock<br>Level | Def<br>Reorder<br>Level | Main Supplier | Consumption<br>Level | Hazard Level | Criticality<br>Level | Modify Price<br>on Request | Modify Price<br>on Allocate | Price Required<br>on Use | Other     |
| Hardware<br>Scanning 12 |                                     | A                         | 30.00                 | 112               | 0                 | 115                | 64                 |                           |                         |               | (TBD)                | None         | 0                    |                            |                             | 12                       |           |
|                         |                                     | S                         |                       | 395               | 0                 | 2                  | 11                 |                           |                         |               | (TBD)                | None         | 0                    | 0                          |                             |                          |           |
| NULL                    |                                     | M                         |                       | 313               | 0                 | 27                 | 33                 | 30                        |                         |               |                      |              | 0                    |                            |                             | 12                       |           |
| 3arcode343432<br>Iw     |                                     | q                         |                       | 219               | 0                 | 4                  | 62                 |                           |                         |               | (TBD)                | None         | 0                    |                            |                             |                          |           |
|                         |                                     | w                         |                       | 233               | 0                 | 4                  | 0                  |                           |                         |               | (TBD)                | None         | 0                    |                            |                             |                          |           |
| 3arcode343432<br>I      | 3434324                             | 2                         | 20.00                 | 0                 | 0                 | 0                  | 0                  | 22                        | 22                      | Address 1     | A                    | None         | 0                    | 2                          |                             | 12                       | Addre     |
|                         | adhoc metadata                      |                           |                       |                   |                   |                    |                    |                           |                         |               |                      |              |                      | 0                          |                             | 121                      |           |
| Car0024                 |                                     | 22                        | 30.00                 | 50                | 0                 | 1                  | 1                  | 22                        | 1                       | Address 10    | С                    | Low          | 2                    | D                          |                             |                          | Addre     |
|                         |                                     |                           |                       | 100               | 0                 | 1                  | 0                  |                           |                         |               |                      |              | 0                    | 2                          | 2                           |                          |           |
|                         |                                     |                           |                       | 100               | 0                 | 0                  | 0                  |                           |                         |               |                      |              | 0                    |                            |                             |                          |           |
|                         |                                     |                           |                       | 0                 | 0                 | 0                  | 0                  |                           |                         |               |                      |              | 0                    |                            |                             |                          |           |
|                         |                                     |                           |                       | 0                 | 0                 | 0                  | 0                  |                           |                         |               |                      |              | 0                    |                            |                             |                          |           |
|                         |                                     |                           |                       |                   |                   |                    |                    |                           |                         |               |                      |              |                      |                            |                             | J                        |           |

| î Impo                                   | rt/Expo          | rt            |               |                                        |                                                      |                          |                          |                      |                      |               |                       |                |              |                       |                  |                  |                      |                       |                             | 1                            |
|------------------------------------------|------------------|---------------|---------------|----------------------------------------|------------------------------------------------------|--------------------------|--------------------------|----------------------|----------------------|---------------|-----------------------|----------------|--------------|-----------------------|------------------|------------------|----------------------|-----------------------|-----------------------------|------------------------------|
|                                          |                  | ead and under | stand the Rel | ease Notes aro                         | und this area before                                 |                          |                          | 1.001                |                      |               |                       |                |              |                       |                  |                  |                      |                       |                             |                              |
| Stock- Maintai                           |                  | Export        | 1             |                                        | <u> </u>                                             | Export                   |                          | •                    |                      |               |                       |                |              |                       |                  |                  |                      |                       |                             |                              |
| Results                                  |                  |               |               |                                        |                                                      |                          |                          |                      |                      |               |                       |                |              |                       |                  |                  |                      |                       |                             |                              |
| kesuits                                  |                  |               |               |                                        |                                                      |                          |                          |                      |                      |               |                       |                |              |                       |                  |                  |                      |                       |                             | C Refresh                    |
| Metadata                                 | Show<br>Messages | Messages      | Remarks       | Main<br>Supplier                       | Supplier Part<br>No                                  | Other<br>Supplier        | Other<br>2nd<br>Supplier | Re<br>Order<br>Level | Non<br>Stock<br>Part | Stock<br>Unit | Min<br>Stock<br>Order | Track<br>Stock | Lead<br>Time | Lead<br>Time<br>Units | Expected<br>Cost | Selling<br>Price | ModifyPriceOnRequest | ModifyPriceOnAllocate | Price<br>Required<br>On Use | Part<br>Unique<br>Identifier |
| Double<br>Socket<br>without USB<br>Ports |                  |               |               | All My<br>Parts, 19<br>Wenlog<br>Close | 13-A-SKT-D13-<br>A-SKT-D13-<br>A-SKT-D13-<br>A-SKT-D | AB<br>Engineering<br>Ltd |                          | 40                   |                      | Each          | 20                    |                | 2            | Days                  | 0.5000           | 0.5000           |                      |                       |                             | 1                            |
| Including<br>dimmer<br>function          |                  |               |               | All My<br>Parts, 19<br>Wenlog<br>Close | 5643/mk                                              | AB<br>Engineering<br>Ltd |                          | 40                   |                      | Each          | 20                    |                | 2            | Days                  | 150.0000         | 150.0000         | Ξ.                   |                       |                             | 2                            |
| 1 pack =                                 |                  |               |               | All My<br>Parts, 19<br>Wanloo          | CP435                                                | AB<br>Engineering        |                          | 25                   |                      | Each          | 15                    |                | 3            | Days                  | 3.5000           | 3.5000           |                      |                       |                             | 3                            |
|                                          |                  |               |               |                                        |                                                      |                          |                          |                      |                      |               |                       |                |              |                       |                  |                  |                      |                       |                             | C Refresh                    |

### Suppression for SFG20 Maintenance Schedules

#### Background

A typical maintenance schedule (AC Maintenance for example) may contain several tasks to be repeated, e.g. annually (1Y), every six months (6M) and monthly (1M). QFM enables these tasks and frequencies to be created as separate Activities within a Schedule.

As an example, a 1Y Activity would be to clean the Heating and Cooling Coils, the 6M Activity would be to change the filters and the 1M Activity to inspect the cooling element.

QFM creates specific Events for each Activity, so in this example there will be a scenario (once in a year) when three Events are created at the same time - one for each Activity.

In many circumstances, it is preferrable to prevent QFM generating multiple Activity Events when they align with each other in a particular period. So, if the 1Y, 6M and 1M Activities are scheduled to fall within the same time period, the 6M and 1M Activities can be suppressed, leaving only the 1Y Activity/Event to be generated. However, when using suppression in these circumstances, QFM Schedules should be predefined so that the 1Y Activity instructions also contain notes to direct the operative to complete the 1Y, 6M and 1M tasks in one Event; QFM doesn't not merge all activity steps.

With the SFG20 Integration, it is possible for QFM Schedules linked to SFG20 to generate Events with instructions containing steps equivalent to the prescribed SFG20 activities and frequencies. Therefore, in the scenario above, if the AC schedule was linked to SFG20, the SFG20 tasks for the 1Y Activity could appear in the instructions, but the 6M and 1M tasks would not be included.

#### **New Feature**

This new feature provides an enhancement to QFM SFG20 integration, to take into account suppressed Events from Maintenance Schedules. Where a QFM Schedule is defined with multiple activities and the system suppresses generation of one or more activities, then as there is another Event being generated during same schedule period, (in the example scenario the 1Y is being generated and the 6M and 1M are being suppressed), then the 1Y Event can now also include the SFG20 steps for the suppressed frequencies (6M and 1M) in addition to the 1Y steps.

If a planned activity is not suppressed, then the tasks for any frequencies not suppressed will be generated into the instructions of their own Event - with no change to the current process.

Please note, this enhancement is for the SFG20 Integration only. the suppression behaviour for QFM Schedules not integrated with SFG20 remains unchanged. QFM Schedules will still need to be predefined so that the Activity instructions contain notes to direct the operative to complete all tasks in one Event; QFM doesn't not merge all activity steps.

# Minor Enhancements and Changes

The v4.00.00.130 release addresses issues highlighted in the product. Details are as follows:

| SWG<br>Reference | Description                                                                                                    |
|------------------|----------------------------------------------------------------------------------------------------|
| 31609            | General Reference Data - Stock. Errors no longer occur when entering an invalid adjusted quantity.                                                                                                    |
| 35017            | Events - when adding a related Asset, adding a barcode in the 'Assets Like' field should find any matching assets with that value in the barcode field (and subject to other restrictions).                                                                                                    |
| 35030            | Import/Export - when importing a large amount of data for 'Stock - Adjust Stock Levels' and 'Stock - Maintain Stock Information', an on-screen counter now displays the import progress, e.g. 'XXX of XXX rows imported'.                                                                                                    |
| 35222            | Using Billing Contracts functionality causes the system to behave slightly differently to normal. If Billing Contracts is in use then the Contractor selection is disabled and the Contractor cannot be cleared by other activity. Selecting a different Billing Contract will change the Contractor and clear any selected Operatives (if the contract has a different contractor to that previously selected). |
| 35223            | Dynamic Forms - forms with signature controls now correctly display the signature on reports, after completion.                                                                                                    |
| 35462            | Event Director - the 'Reference' field is now an available column.                                                                                                    |
| 35514            | Event Director - Events can now be correctly batch cancelled.                                                                                                    |
| 36003            | Events - in the Parts tab, Parts that are recently added to the requisition can now be correctly updated.                                                                                                    |
| 36550            | Events - the extended search facility is no longer present for the 'Assigned To' field drop down list when the Routing Matrix is controlling the population.                                                                                                    |
| 36627            | The performance of the Event navigation for moving forwards and backwards between Events has been improved.                                                                                                    |
| 36880            | When carrying out an Event Audit, if there is a requirement to raise a new task then the Express Event raised - as a Sub-Task - is now linked to the QFM Event being inspected, (rather than the Tour Event).                                                                                                    |
| 37565            | Issues affecting the suppression and publication of SFG20 template versions in some scenarios are now resolved.                                                                                                    |

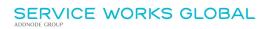

38306 A number of enhancements are made to QFM screens when used in Mobile Mode (screen Mode can be set at the QFM Login page). These provide a general improvement in screen rendering and include Event and Permit screens.

## Known Issues

This section details system issues which are identified in v4.00.00.130. These will be rectified at the earliest opportunity.

Please contact your SWG Account Manager for further details.

| SWG<br>Reference | Description                                                                                                    |
|------------------|----------------------------------------------------------------------------------------------------|
| 36253            | Find Assets screen - when hovering over some fields, the tooltip may display inconsistently.                                              |
| 36410            | Stock Director - Stock tab. The 'Part Category' column in the grid displays Part Category 'Description' and not the Part Category 'Name'. |
| 38159            | Permit Director - when in Tablet Mode, the Permit Hover menu for 'Permit ID' may show with a duplicate label on some devices.             |

## **QFM Installation Notices**

This release is compatible with QFM Desktop 164 versions only.

Service Works Global (SWG) does not recommend QFM is run with Internet Explorer 6, 7 or 8 browsers. Use of these lower specification browsers may result in users experiencing unstable operation, script, rendering and performance issues. SWG has no current plan to address these issues.

The Workflow Scheduler is a mandatory requirement in order to run this QFM release, as it performs essential background tasks.

It is requirement for any versions of QFM that are 3.1 or higher must use an SSL certified environment (this includes the Web, Workflow Scheduler, Mobile Server). In addition support for non-SSL from the QFM Mobile app will be depreciated in future app release versions.

From version 3.0.3 onward the secure flag for cookies will be enabled by default. Please be aware that if your system uses HTTP rather than HTTPS this setting may need to be disabled.

SWG is not responsible for user defined reports and should a client upgrade from a non-time zone database to a time zone enabled database it is likely that their user defined reports will be affected as all times and dates will be relative to UTC not local time.

SWG strongly recommends clients review all reports against an upgraded database before relying on the output.

It is the responsibility of the client to ensure any issues are addressed, however Service Works Global may provide consultancy at the standard rates specified in the Customer Order to help the process should this be required by a client.

Please contact your SWG account manager if you need to make use of this service.

QFM includes SAP Crystal Reports runtime environment to enable users to benefit from integrated web based reporting. Clients should refer to the SAP website (www.sap.com) to understand the full strengths and capabilities of the product. SWG will make best endeavours to help support and resolve any issues that arise in this environment but as it is a third party product SWG does not provide any warranties over its abilities or functionality. SWG will aim to implement new patches to this software as they become available and are viewed as stable. It is the client's responsibility to ensure that any bespoke user reports work within the environment provided. Furthermore, extensive concurrent use of reporting within QFM can negatively impact the performance experienced by interactive users. This should be monitored and controlled accordingly.

Please note that clients wishing to upgrade to v3.00.01.37 and above will be required to upgrade Crystal Runtime to 13.0.27. For users with multiple installations on the same machine, all instances will require an upgrade to v3.00.01.37. Please speak to your SWG Account Manager to discuss specific requirements or to raise any concerns. Additionally, clients who wish to upgrade to 64bit will also require all custom Crystal Reports to be updated. SWG will upgrade all standard reports within the core product and provide clear directions to users who have additional custom reports not maintained by SWG.

Furthermore, whilst 32bit does not currently require Crystal Reports to be upgraded, it is recommended that Crystal Reports which use TTX are upgraded, as these are no longer supported by SAP and SWG cannot guarantee future 32bit runtimes will be backward compatible.

QFM utilises some 3<sup>rd</sup> party components, as listed below, in order to provide extended functionality. Use of these products may be subject to separate license agreements with the specific vendors/service providers. Use of these 3<sup>rd</sup> party components is not covered under the QFM licensing agreement with SWG. It is the client's responsibility to ensure that they have up to date licensing for these specific 3<sup>rd</sup> party products before they are used within the QFM product.

Crystal Reports (<u>http://www.sap.com/uk/solutions/sap-crystal-solutions/query-reporting-analysis/sapcrystalreports/licensing/index.epx</u>)

Google maps (<u>https://developers.google.com/maps/licensing</u>) (a business license may apply)

QFM is designed to be run on a range of devices such as tablets and smartphones. These devices may have little or no native support for certain features such as printing, Skype, Facetime, Telephony, etc. QFM does not limit the use of these features but their use is not supported under the standard QFM license agreement.

Please note that support for some Self Service user profile settings has changed. A default value of zero is no longer supported for the following administration settings applied to the Self Service user profile:

- Priority
- Worktype
- Service
- Service Group

Users with a Self Service profile will no longer be able to save events if their default values have not been updated. Client organisations upgrading to version 1.29 onwards should check these Self Service default settings to ensure they have a value other than '0', as '0' is no longer supported.

Users who use Self Service express event logging should validate that the process is unaffected. If any issues are encountered, users simply need to check the aforementioned settings and replace any values of '0'.

Deploying QFM to the root of the Web site is not a supported configuration. It should be deployed as an Application in a virtual folder referenced from the root site.

Please note that when completing Upgrades for QFM Web 3.3 and above it will be necessary to upgrade web features by selecting the 'Update Web Features' button located directly beneath the 'Update Database' button on the QFM Web Upgrade screen. This button is to be selected once the 'Update Database' process has finished. This function will update web features, such as republishing Dynamic Forms and associated tables.